# **PG-31 GPS Engine Board**

# User's Manual & Reference Guide

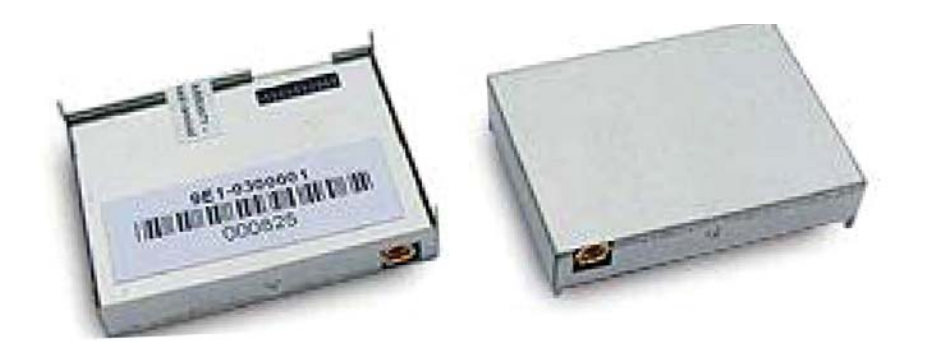

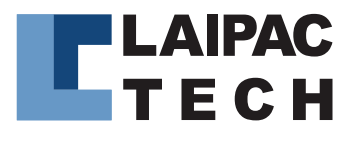

www.laipac.com

Laipac Technology,Inc. 55 West Beaver Creek Rd., Unit 1, Richmond Hill, Ontario, L4B 1K5 Canada Tel:1-905-762-1228 Fax:1-905-763-1737

© 2005 by Laipac Technology, Inc. All rights reserved – The Specifications and information regarding the products in this manual are subjected to change without notice. All statements, information, and recommendations in this manual are believed to be accurate but are represented without warranty of any kind, express or implied, users must take full responsibility for their applications of any Products - Reproduction of the contents of this manual, in whole or in part, without written permission of Laipac Technology, Inc. is prohibited.

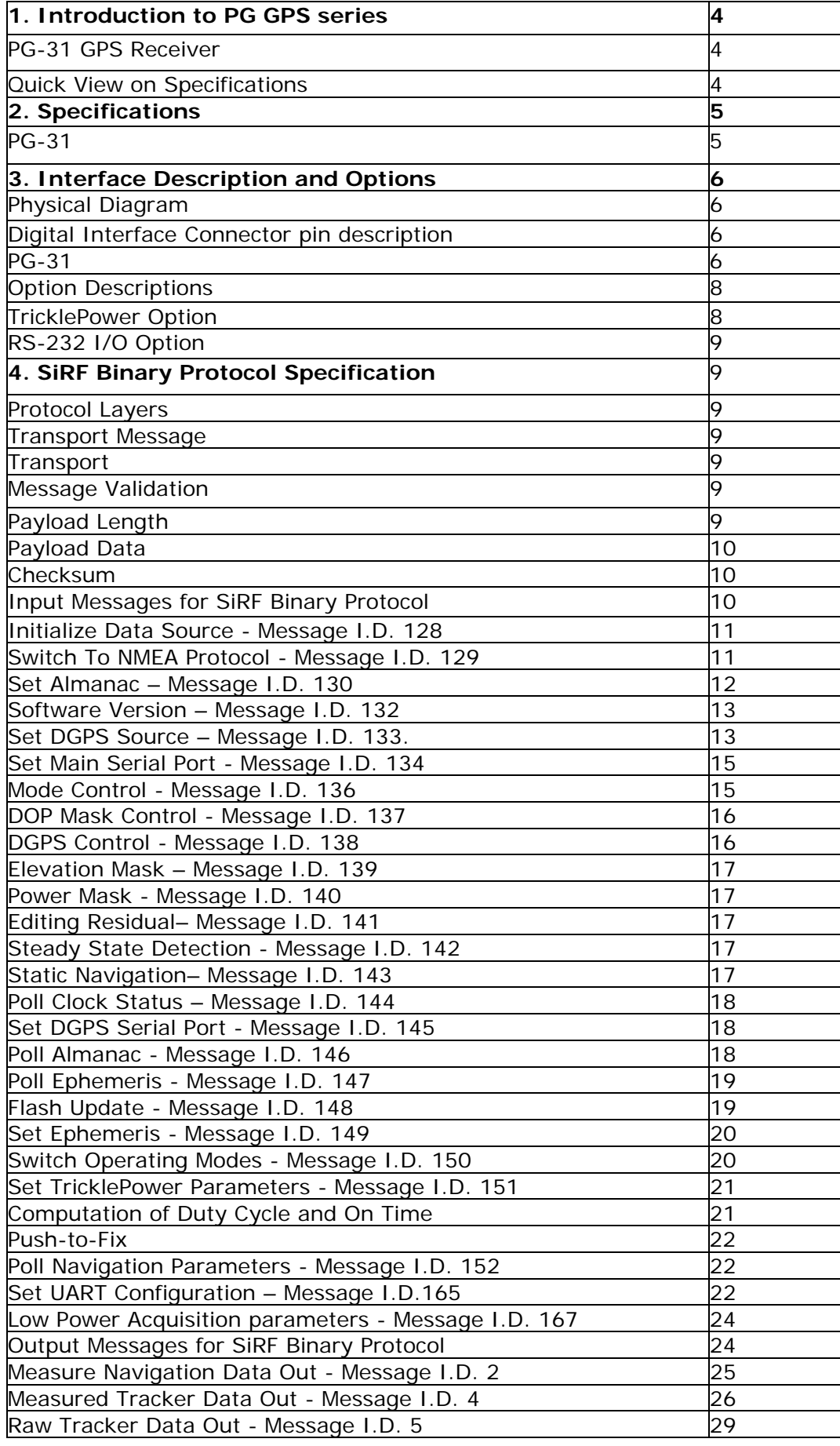

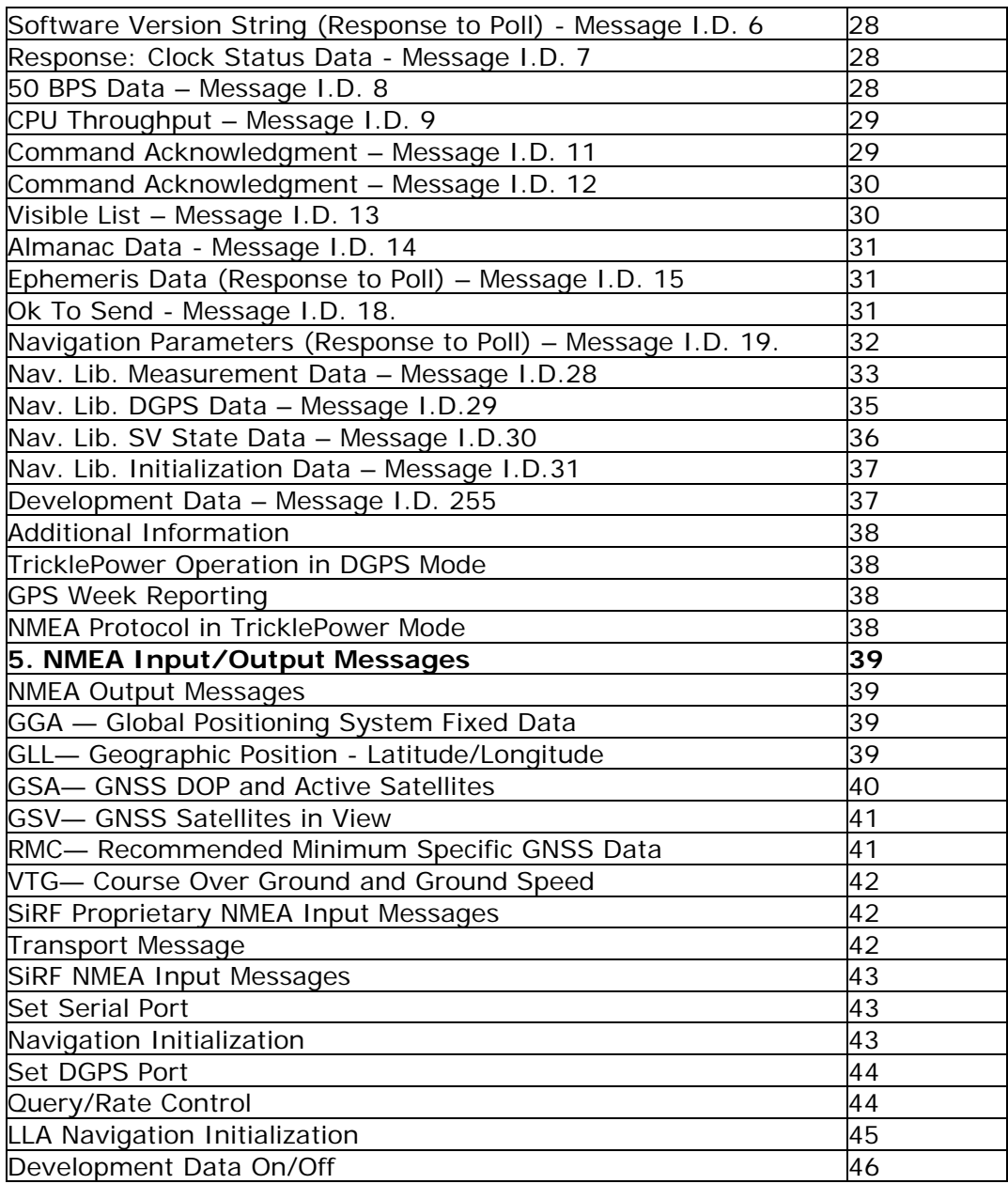

#### **Chapter 1 Introduction to PG-31 GPS Receiver**

#### **PG-31 GPS Receiver Module**

#### **Features**

- SiRF Star II/LP (low power) chipset with embedded ARM7TDMI CPU available for customized applications through firmware
- 12 parallel satellite-tracking channels for fast acquisition and re-acquisition
- Compact size (only 30.6\*26\*9.8mm, includes RF shield and connector)
- High speed signal acquisition using 1920 time/frequency search channels
- Built-in WAAS/EGNOS demodulator
- Low power consumption with Advanced TricklePower and Push-To-Fix mode
- Optional Rechargeable battery for memory and RTC backup as well as fast Time to First Fix (TTFF)
- Support NMEA-0183 v2.2 data protocol and SiRF binary code
- Enhanced algorithms such as SnapLock and SnapStart provide superior navigation performance in urban, canyon, and foliage covered environments
- For Car Navigation, Marine Navigation, Fleet Management, AVL and Location-Based Services, Auto Pilot, Personal Navigation, Touring Devices, and general tracking devices/systems and Mapping applications

#### **Specification overview**

**Snap Start** < 3 sec (at < 25 minutes off period) **Hot Start** 8 sec (typical) **Warm Start** 38 sec (typical) **Cold Start** 45 sec (typical) **Satellite Re-acquisition** 100 ms **Time Accuracy** 1 us **Channels** 12 satellites **Position Accuracy** 25m CEP without SA **Receiver** L1, C/A code **Protocol** NMEA-0183 V2.2, 4800, 8, N, 1, GGA, GSA, GSV, MC (VTG , GLL, RMS option) or SiRF Binary **Maximum Altitude** < 18,000 m (60,000 feet) **Maximum Velocity** < 515 m/s (1000knots) **Max. Update Rate** 1 Hz **RF Connector** MMCX **Interface** Interface connector 20-pin (2X10) low profile socket, 1mm **Dimension** 30.6mm(L)x26mm(W)x9.8mm(H) **Weight** 8g **Firmware Upgrade** Flash memory for programming software available **Time Mark** Output 1 pulse/sec, aligned with GPS time +/ -0.1 usec **Operating Temperature** –40ºC to +85ºC **Storage Temperature** –45°C to +100°C **Operating Humidity** 5% to 95%, No Condensing **Electrical specifications:** Less than 70mA (without antenna) **Output terminal and definition:** Interface connector 20-pin (2X10) low profile socket, 1mm

# **Chapter 2 Specifications**

# **PG-31**

1. Electrical Characteristics

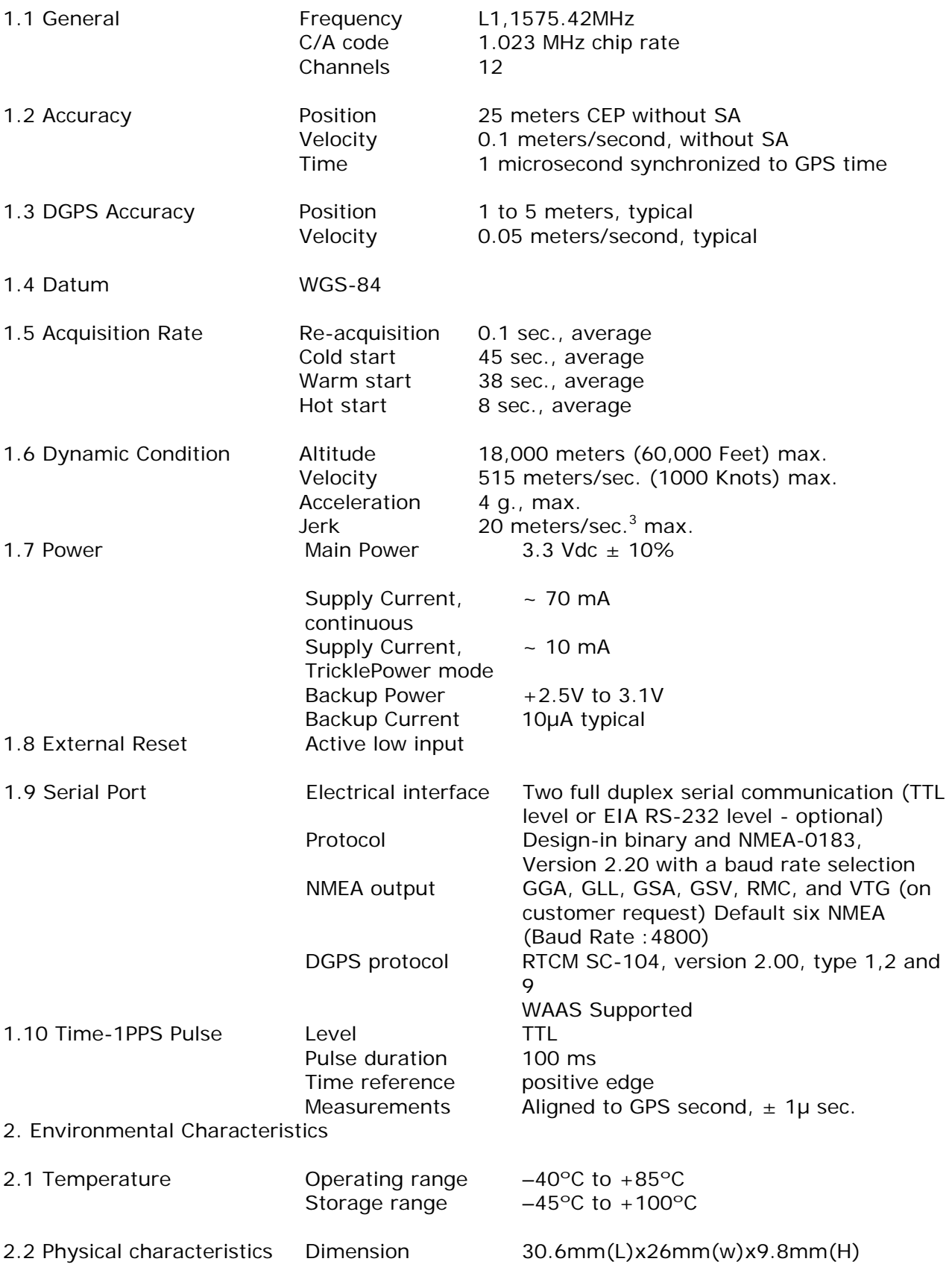

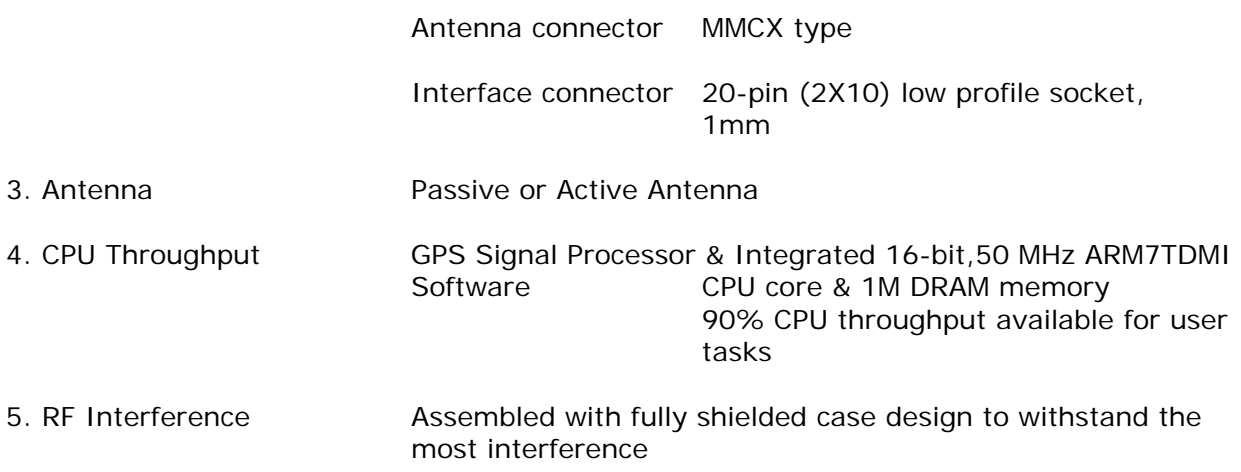

# **Chapter 3 Inter face and Options**

This chapter describes the pin definitions of the interface connector and flexible options of the PG-31.

# **Physical Diagram**

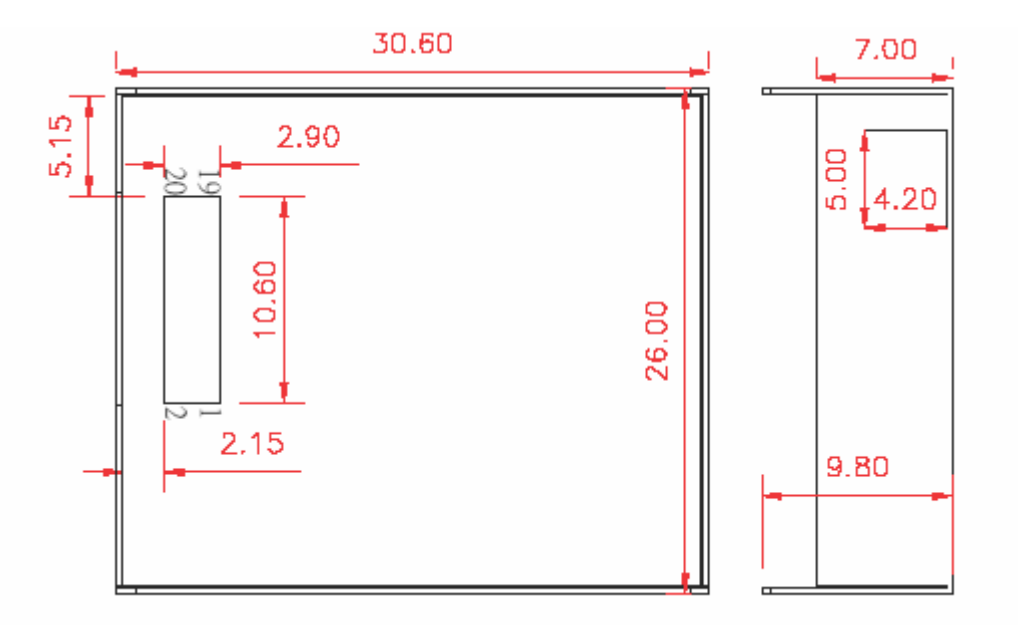

# **Pin Definition of the Digital Interface Connector PG-31**

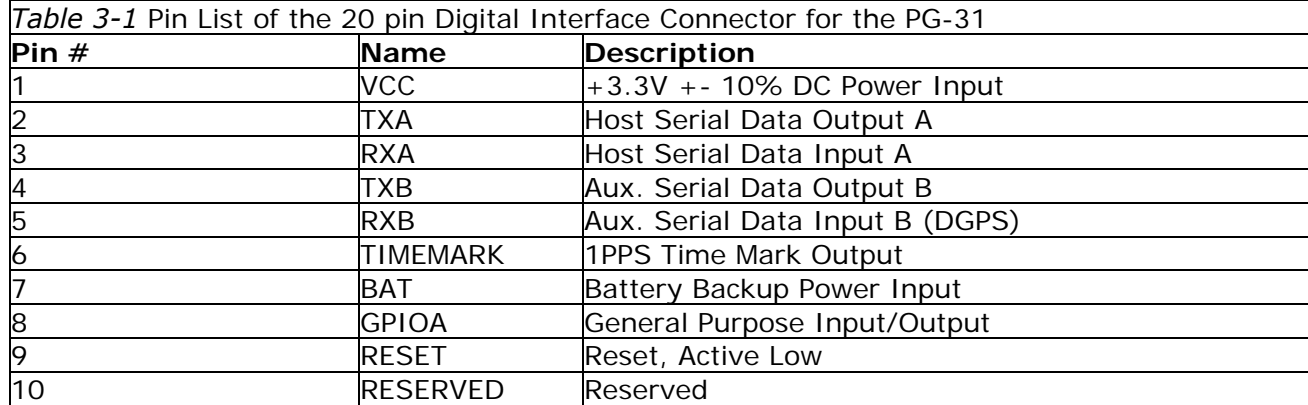

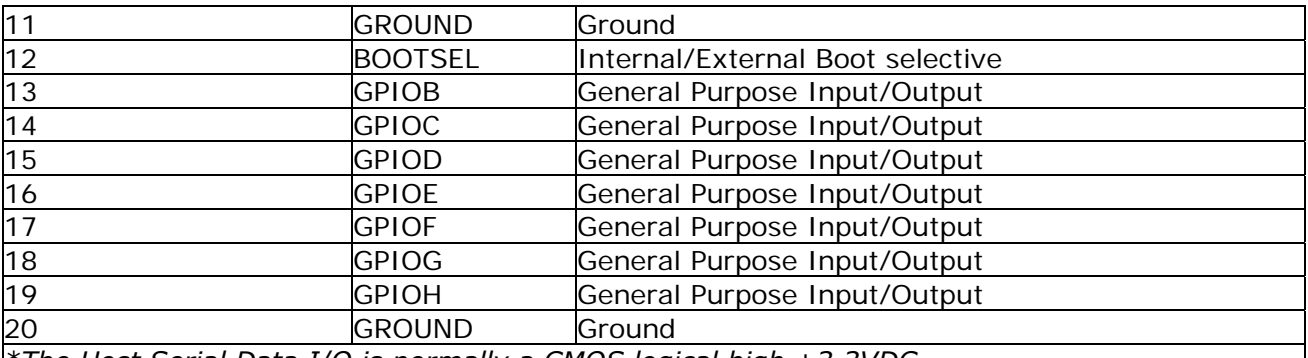

*\*The Host Serial Data I/O is normally a CMOS logical high +3.3VDC. \*The Host Serial Data Input A (Pin# 3) should be set to high (ex.100KΩserial to +Vcc) when not being used.* 

# **VCC**

3.3 Vdc  $\pm$ 10% with a continuous Supply Current of  $\sim$  70 mA. Supply Current TricklePower mode ~ 10 mA (undetermined)

# **TXA**

This is the main transmit channel and is used to output navigation and measurement data. The Output is a TTL Level: Voh 2.4V, Vol 0.4V; Ioh=Iol=2mA.

# **RXA**

This is the main receiver channel and is used by the PG-31 to receive software commands. Receiver is TTL Level; Vih 0.7\*VCC; Vil 0.3\*VCC

# **TXB**

For user's application (not currently used).

#### **RXB**

This is the auxiliary receive channel and is used to input differential corrections to the PG-31 board to enable DGPS navigation. Receiver is TTL Level; Vih 0.7\*VCC; Vil 0.3\*VCC.

#### **TIMEMARK**

This pin provides a one pulse-per-second output from the TMP board which is synchronized to GPS time. This is not available in TricklePower mode.

# **BAT**

This is the battery backup input that powers the SRAM and RTC when the main power is removed. Typical current draw is 10uA. Without an external backup battery or supercap, PG-31 will execute a cold start after every power on. To achieve the faster start-up offered by a hot or warm start, either a battery backup must be connected or a supercap installed. To maximize battery life, the battery voltage should not exceed the supply voltage and should be between 2.5V and 3.1V.

# **GPIOA - GPIOH**

These pins are connected to the digital interface connector for custom applications

#### **RESET**

This pin provides an active-low reset input to the PG-31 board. It causes the PG-31 board to reset and start searching for satellites. If not utilized, it may be left open.

# **GND**

GND provides the ground for the PG-31 board.

#### **BOOTSEL**

Internal/External Boot select. For normal internal boot mode, this pin is "High". For normal operation, the user must leave this pin disconnected.

# **Option Descriptions**

#### **TricklePower Option**

The design of the PG-31 includes all the functionality necessary to implement the TricklePower mode. In this mode, the lowest average power dissipation is achieved by powering down the board (after a position is determined) in such a manner that when it is turned back on it can re-compute a position fix in the shortest amount of time. The standard TricklePower operates in three states:

#### **(1) Tracking State**

In this state, the board is fully powered, tracking satellites and gathering data. The time in this state is selectable via the SiRF demo software from 200-900ms. After this time the measurements to calculate a position are ready.

#### **(2) CPU State**

In this state, the GRF1/LX (RF IC) has been turned off (by the control signal) removing the clock to the GSP1/LX (Baseband ASIC). Without a clock, the GSP1/LX is effectively powered down (although the RTC keeps running). The CPU is kept running to process the GPS data until a position fix is determined and the result has been transmitted by the serial communication interface.

#### **(3) Trickle State**

In this state, the CPU is in a low power standby state and the receiver clocks are off with only the RTC clock active. After a set amount of time, the RTC generates an NMI signal to wakeup the Hitachi microprocessor and set the receiver back to the tracking state. The default time for each TricklePower state (and the approximate current consumed) is shown below in Table 3-3. For example, with the TricklePower duty cycle at 20% the average receiver power dissipation is approximately 165mW (50mA @ 3.3v) while maintaining a one-second update rate.

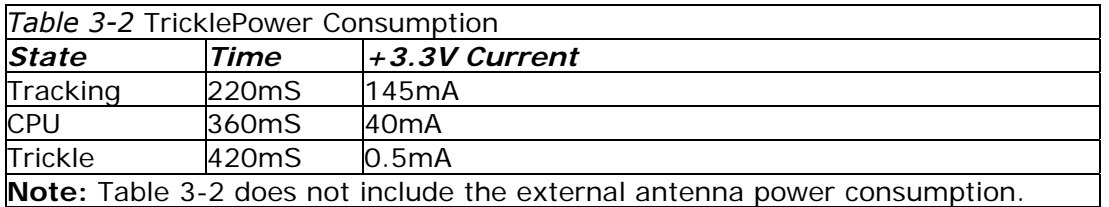

# **RS-232 I/O Option**

PG-31 allows for the populating of an RS-232 driver. Customers can request the I/O to be TTL (5V) or RS-232 (12V).

# **Chapter 4 SiRF Binary Protocol Specification**

The serial communication protocol is designed to include:

- **•** Reliable transport of messages
- **•** Ease of implementation
- **•** Efficient implementation
- **•** Independent from payload

#### **Protocol Layers**

#### **Transport Message**

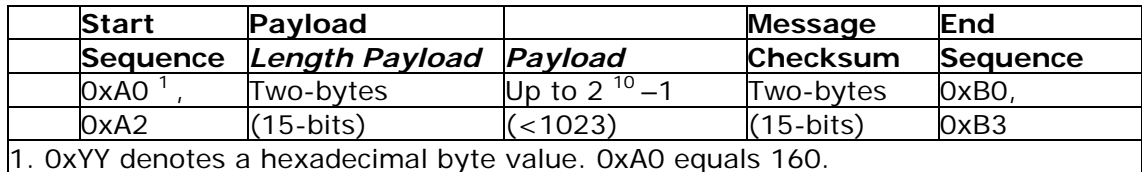

#### **Transport**

The transport layer of the protocol encapsulates a GPS message in two start characters and two stop characters. The values are chosen to be easily identifiable and unlikely to occur frequently in the data. In addition, the transport layer prefixes the message with a two-byte (15-bit) message length and a two-byte (15-bit) checksum. The values of the start and stop characters and the choice of a 15-bit value for length and checksum are designed such that both message length and checksum can not alias with either the stop or start codes.

#### **Message Validation**

The validation layer is a part of the transport layer, but operates independently. The byte count refers to the payload byte length. Likewise, the checksum is a sum on the payload.

#### **Payload Length**

The payload length is transmitted high byte first followed by the low byte.

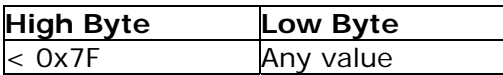

Even though the protocol has a maximum length of  $(2^{15} -1)$  bytes, practical considerations require the SiRF GPS module implementation to limit this value to a smaller number. Likewise, the SiRF receiving programs (e.g., SiRFdemo) may also limit the actual size to something less than this maximum.

# **Payload Data**

The payload data follows the payload length. It contains the number of bytes specified by the payload length. The payload data may contain any 8-bit value. Where multibyte values are in the payload data neither the alignment nor the byte order are defined as part of the transport although SiRF payloads will use the big-endian convention.

# **Checksum**

The checksum is transmitted high order byte first followed by the low byte. This is the so-called big-endian convention.

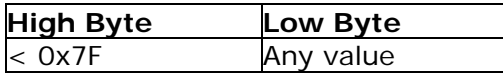

The checksum is a 15-bit checksum of the bytes in the payload data. The following pseudo code defines the algorithm used.

Let 'message' be the array of bytes to be sent.

Let 'msgLen' be the number of bytes in the message array to be transmitted.

 $index = first$  $checkSum = 0$ while index < msgLen  $checkSum = checkSum + message[index]$ checkSum = checkSum AND  $(2^{15} - 1)$ 

# **Input Messages for SiRF Binary Protocol**

**Note –** All input messages are sent in **BINARY** format. Table 4-1 lists the message list for the SiRF input messages.

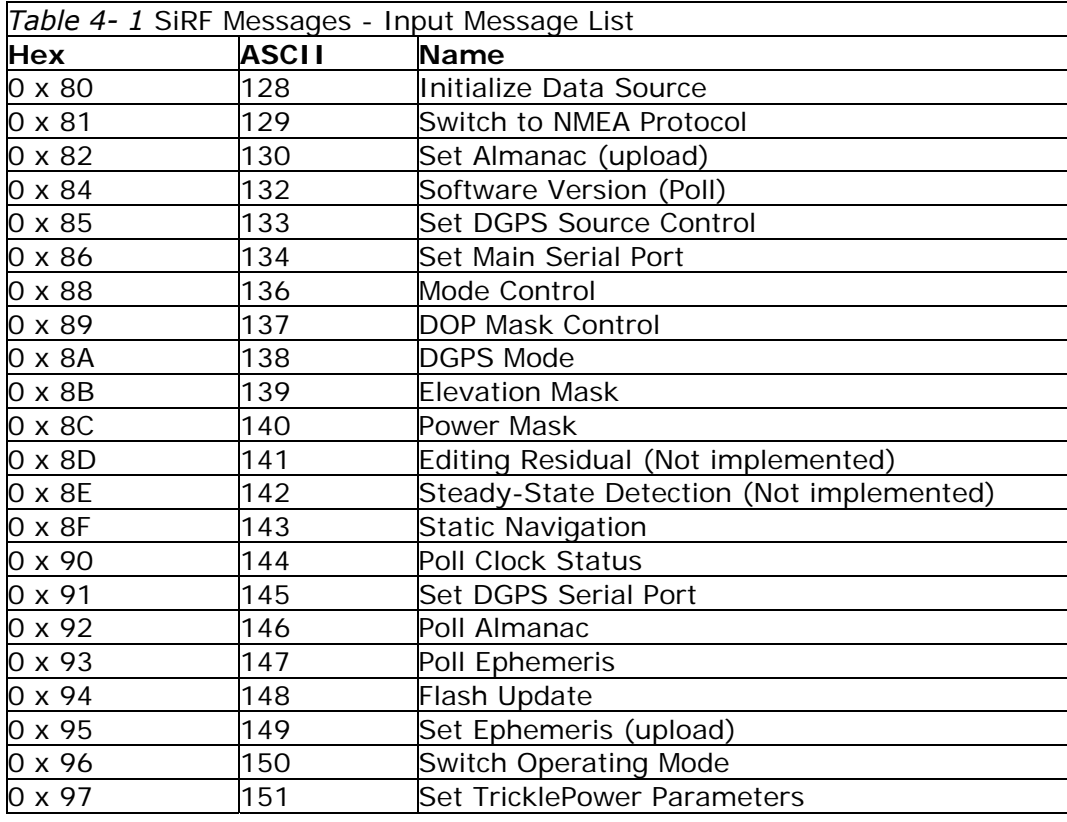

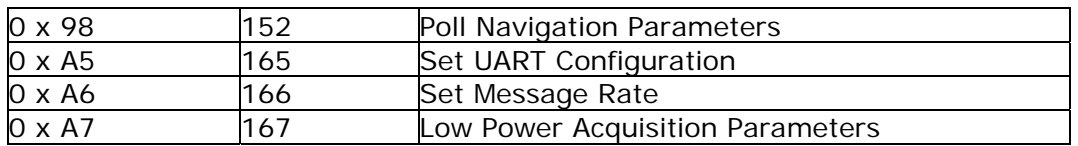

# **Initialize Data Source - Message I.D. 128**

Table 4-2 contains the input values for the following example:

Warm start the receiver with the following initialization data: ECEF XYZ (-2686727 m, -4304282 m, 3851642 m), Clock Offset (75,000 Hz), Time of Week (86,400 s), Week Number (924), and Channels (12). Raw track data enabled, Debug data enabled.

Example:

A0A20019— Start Sequence and Payload Length

80FFD700F9FFBE5266003AC57A000124F80083D600039C0C33— Payload 0A91B0B3— Message Checksum and End Sequence

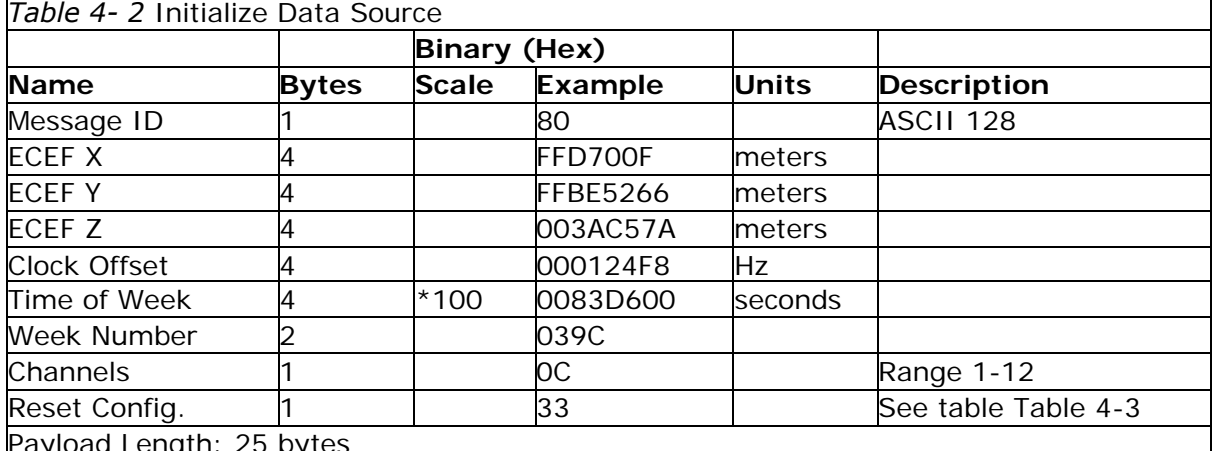

Payload Length: 25 bytes

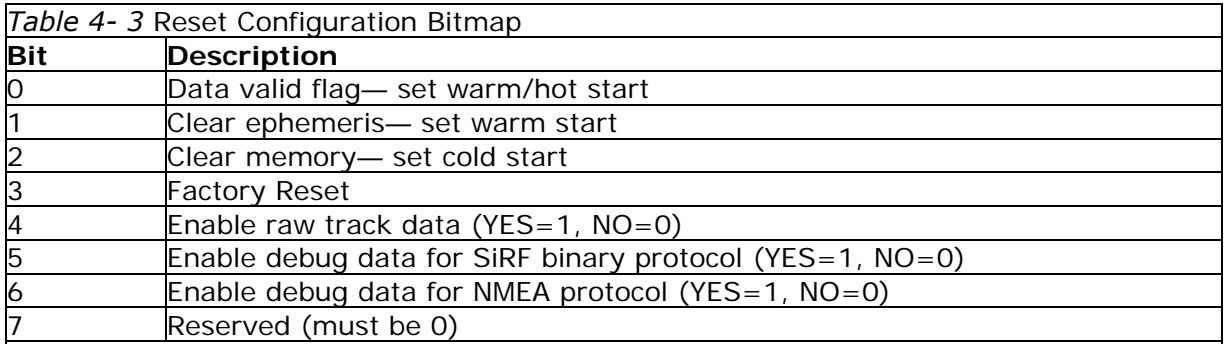

**Note** 

**–** If Nav Lib data is ENABLED then the resulting messages are enabled. Clock Status (MID 7), 50 BPS (MID 8), Raw DGPS (17), NL Measurement Data (MID 28), DGPS Data (MID 29), SV State Data (MID 30), and NL Initialize Data (MID 31). All messages are sent at 1 Hz and the baud rate will be automatically set to 57600.

#### **Switch to NMEA Protocol - Message I.D. 129**

Table 4-4 contains the input values for the following example:

Request the following NMEA data at 4800 baud: GGA – ON at 1 sec, GLL – OFF, GSA - ON at 5 sec, GSV – ON at 5 sec, RMC-OFF, VTG-OFF

Example:

A0A20018— Start Sequence and Payload Length 8102010100010501050100010001000100010001000112C0— Payload 016AB0B3— Message Checksum and End Sequence

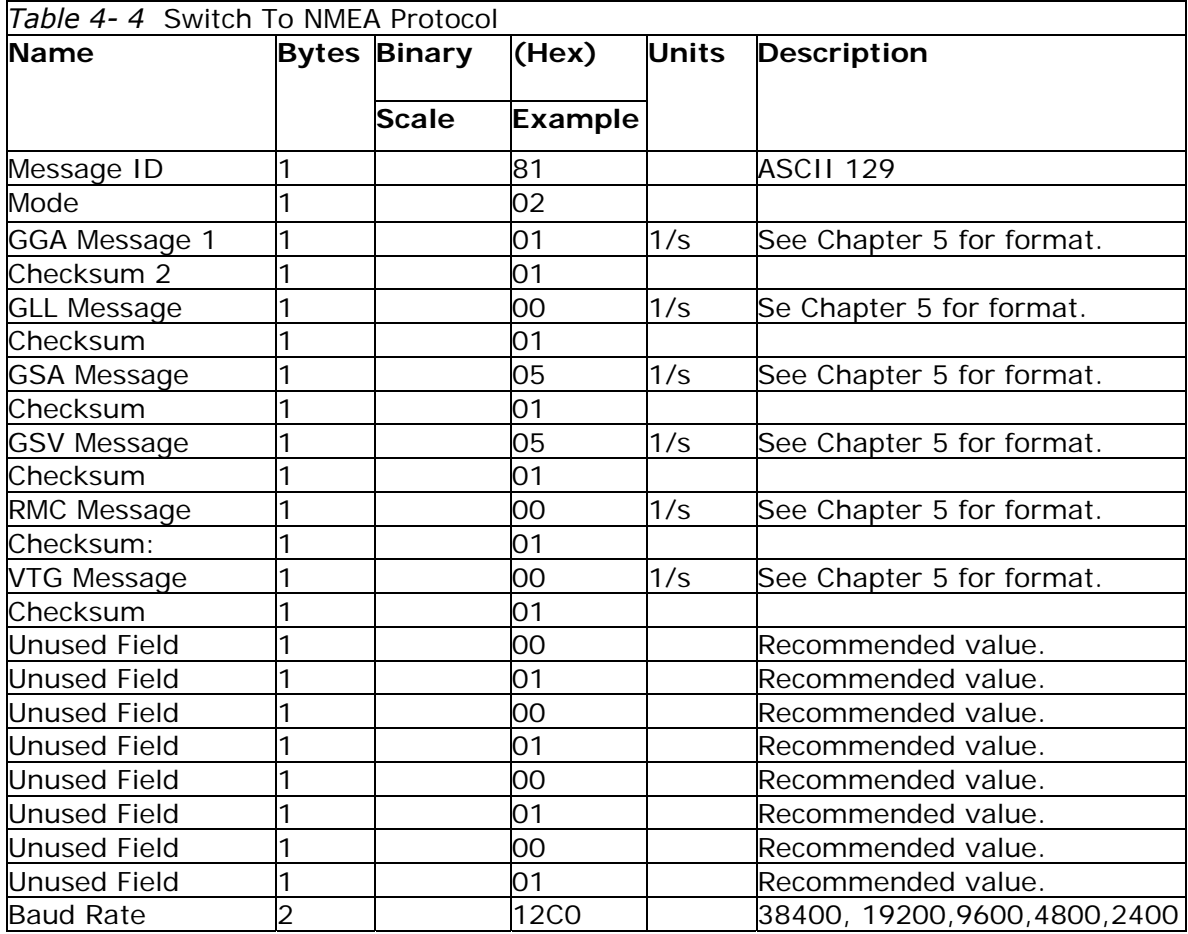

# Payload Length: 24 bytes

1. A value of 0x00 implies NOT to send message, otherwise data is sent at 1 message every X seconds requested (i.e., to request a message to be sent every 5 seconds, request the message using a value of 0x05.) Maximum rate is 1/255s.

2. A value of 0x00 implies the checksum NOT transmitted with the message (not recommended). A value of 0x01 will have a checksum calculated and transmitted as part of the message (recommended).

**Note –** In TricklePower mode, the update rate is specified by the user. When you switch to NMEA protocol, the message update rate will be required again. The resulting update rate is the product of the TricklePower Update rate AND the NMEA update rate (i.e. TricklePower update rate = 2 seconds, NMEA update rate =  $5$ seconds, resulting update rate is every 10 seconds  $(2 \times 5 = 10)$ .

#### **Set Almanac – Message I.D. 130**

This command enables the user to upload an almanac PG-31 example:

A0A20380 – Start Sequence and Payload Length 82xx… … … … … … … – Payload xxxxB0B3 – Message Checksum and End Sequence

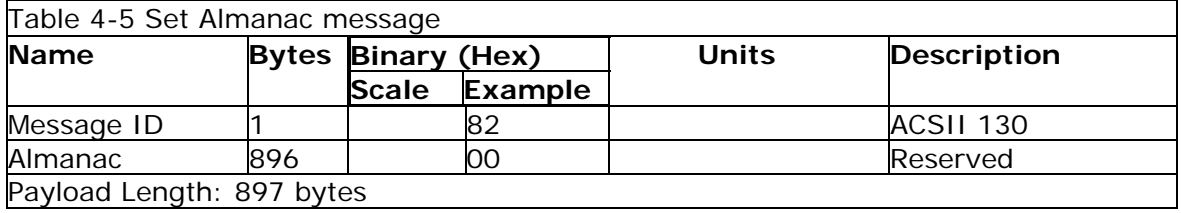

The almanac data is stored in the code as a 448 element array of INT16 values. These 448 elements are partitioned as 32 x 14 elements where the 32 represents the satellite number minus 1 and the 14 represents the number of INT16 values associated with this satellite. The data is actually packed and the exact format of this representation and packing method can be extracted from the ICD-GPS-2000 document. The ICD-GPS-2000 document describes the data format of each GPS navigation sub-frame and is available on the web at http://www.arinc.com/gps.

#### **Software Version – Message I.D. 132**

Table 4-6 contains the input values for the following example:

Poll the software version example:

A0A20002— Start Sequence and Payload Length 8400— Payload 0084B0B3— Message Checksum and End Sequence

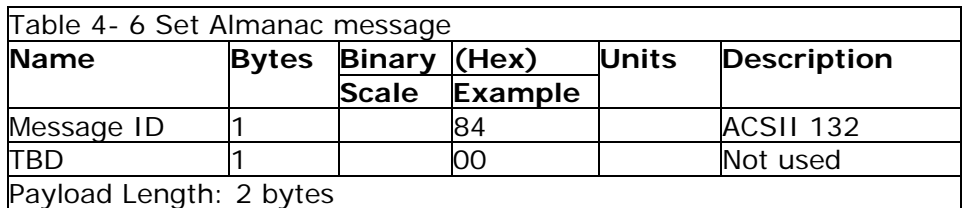

#### **Set DGPS Source – Message I.D. 133**

This command allows the user to select the source for DGPS corrections. Options available are: External RTCM Data (any serial port) WAAS (subject to WAAS satellite availability) Internal DGPS beacon receiver.

Example 1: Set the DGPS source to external RTCM Data

A0A200007— Start Sequence and Payload Length 8502000000000 — 0 Payload 0087B0 B3— Checksum and End Sequence

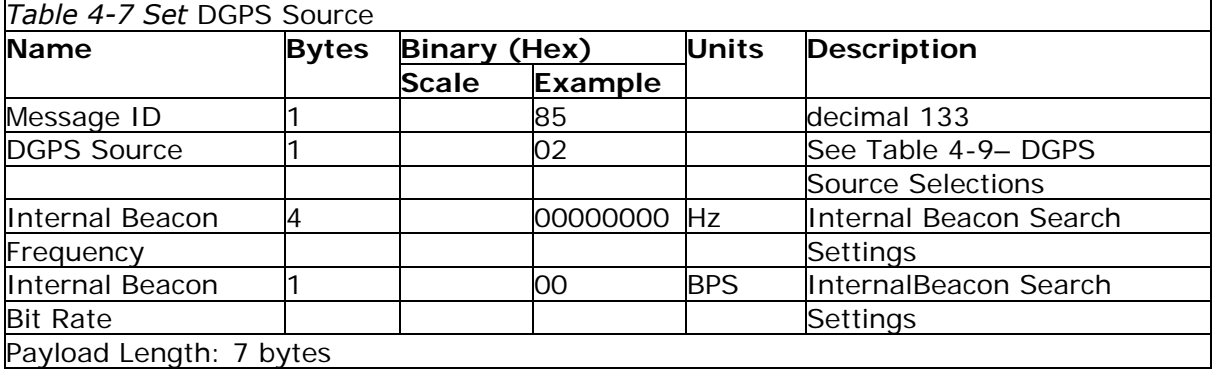

Example2: Set the DGPS source to Internal DGPS Beacon Receiver (Currently PG-31 is not supported) Search Frequency 310000, Bit Rate 200

A0A200007— Start Sequence and Payload Length 85030004BAF0C802— Payload 02FEB0B3— Checksum and End Sequence

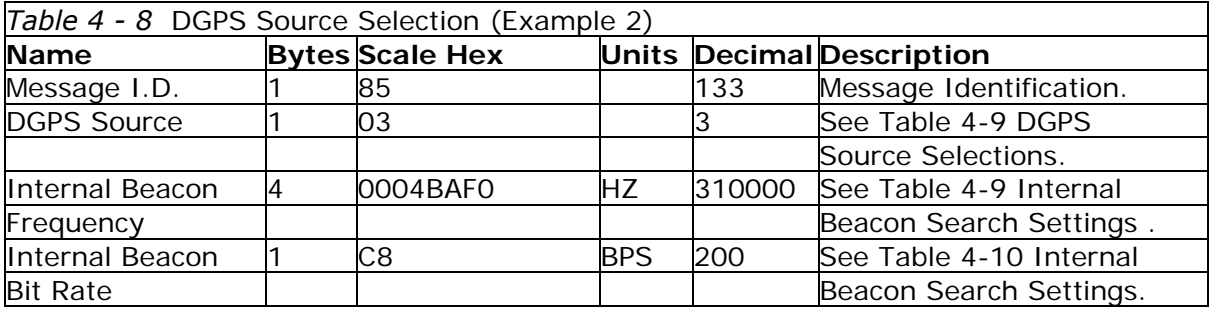

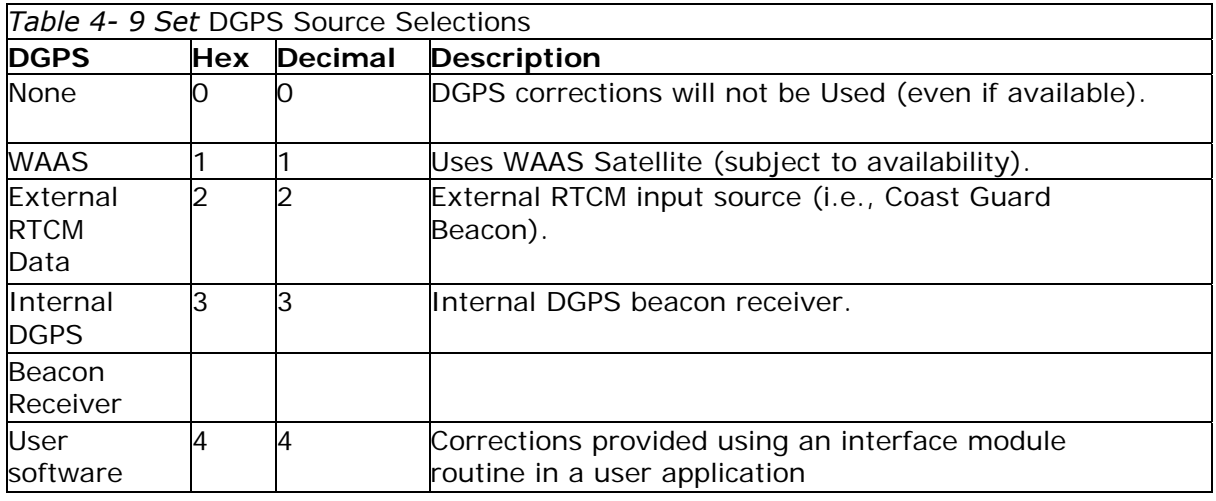

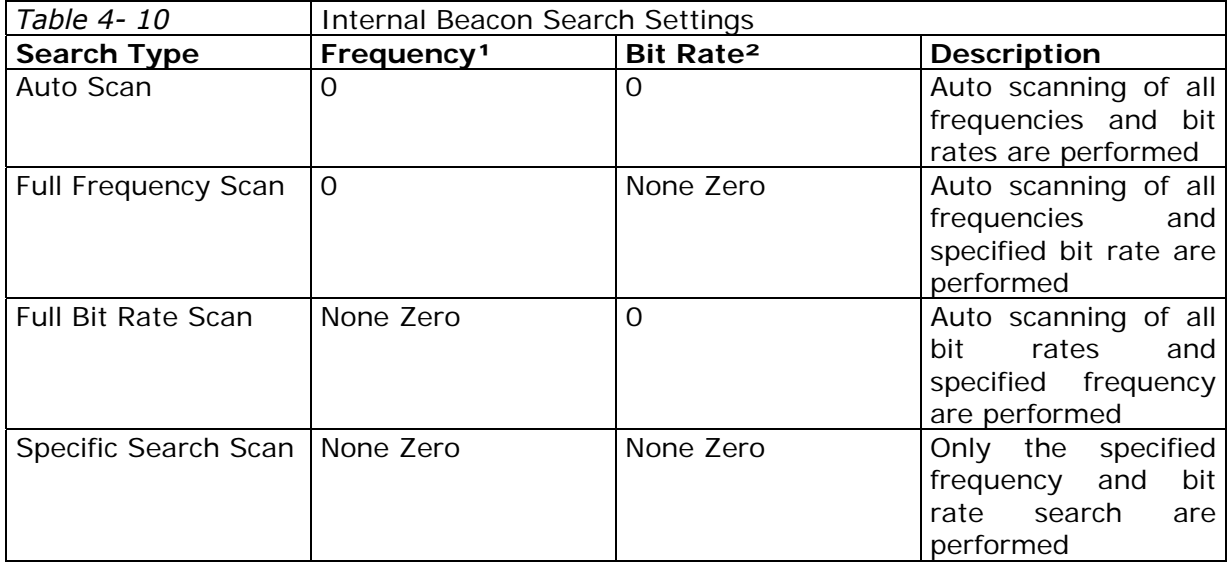

# **Set Main Serial Port - Message I.D. 134**

Table 4-11 contains the input values for the following example: Set Main Serial port to 9600, n, 8, 1. Example:

A0A20009— Start Sequence and Payload Length 860000258008010000— Payload 0134B0B3— Message Checksum and End Sequence

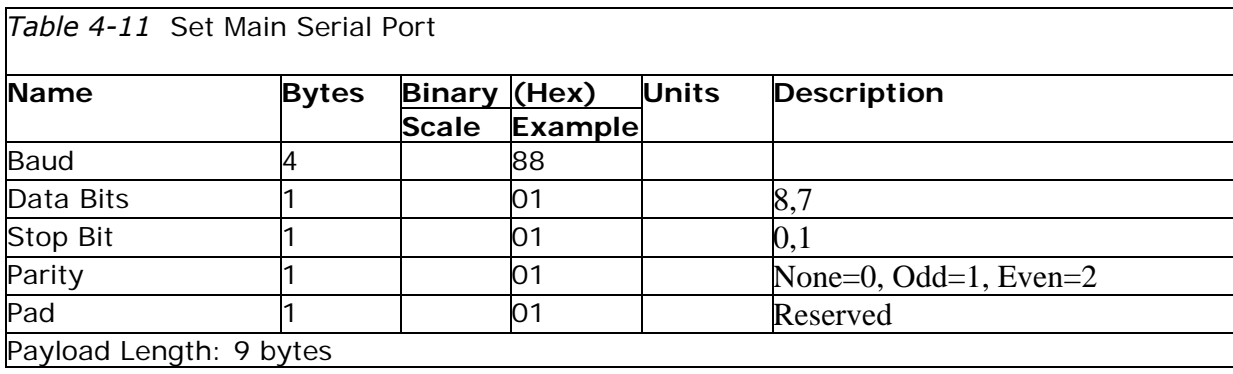

#### **Mode Control - Message I.D. 136**

Table 4-12 contains the input values for the following example:

3D Mode = Always, Alt Constraining = Yes, Degraded Mode = clock then direction, TBD=1, DR Mode = Yes, Altitude = 0, Alt Hold Mode = Auto, Alt Source =Last Computed, Coast Time Out = 20, Degraded Time Out=5, DR Time Out = 2, Track Smoothing = Yes Example:

A0A2000E— Start Sequence and Payload Length 88010101010100000002140501— Payload 00A9B0B3— Message Checksum and End Sequence

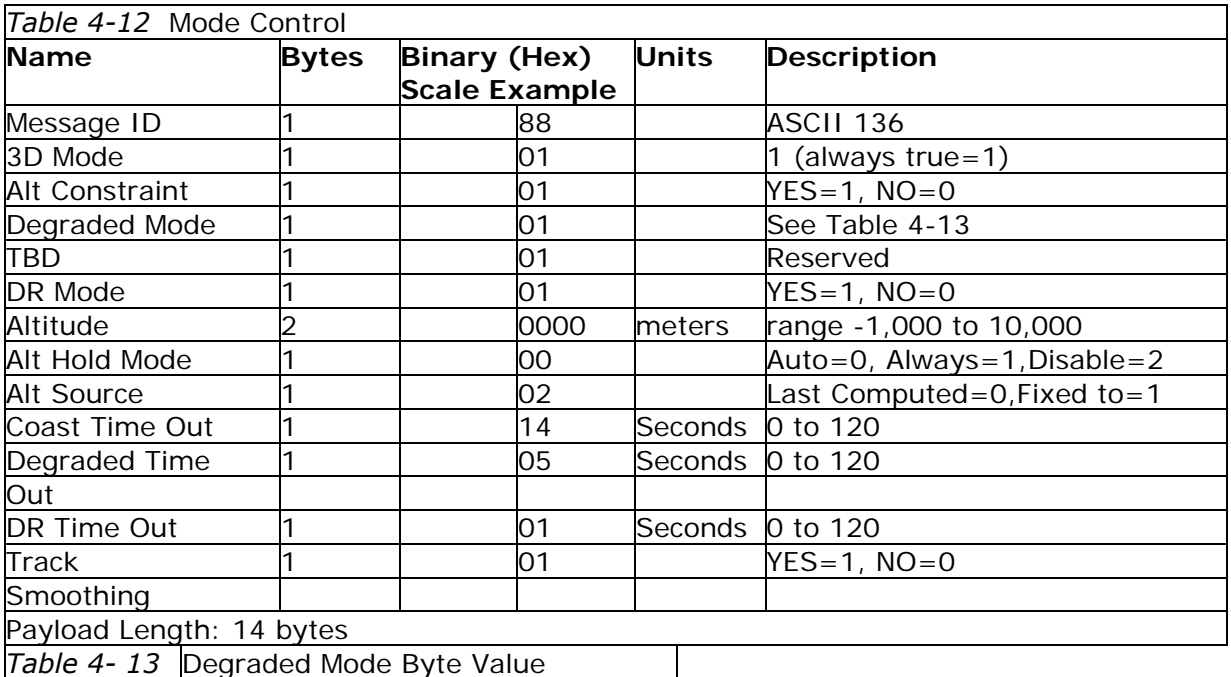

# **Byte Value Description**

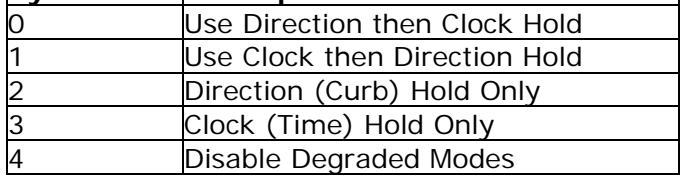

#### **DOP Mask Control - Message I.D. 137**

Table 4-14 contains the input values for the following example: Auto Pdop/Hdop, Gdop =8 (default), Pdop=8, Hdop=8 Example:

A0A20005— Start Sequence and Payload Length 8900080808— Payload 00A1B0B3— Message Checksum and End Sequence

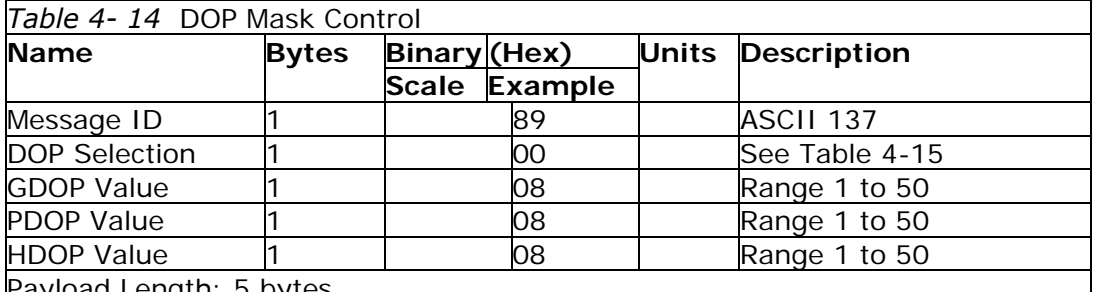

Payload Length: 5 bytes

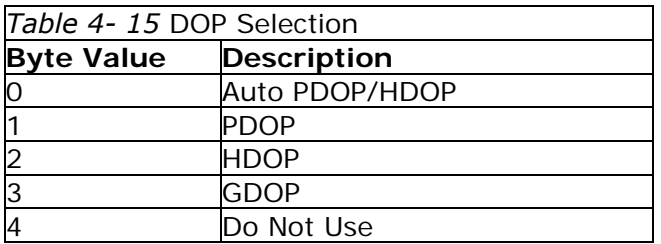

# **DGPS Control - Message I.D. 138**

Table 4-16 contains the input values for the following example:

Set DGPS to exclusive with a time out of 30 seconds. Example:

A0A20003—Start Sequence and Payload Length 8A011E— Payload 00A9B0B3— Message Checksum and End Sequence

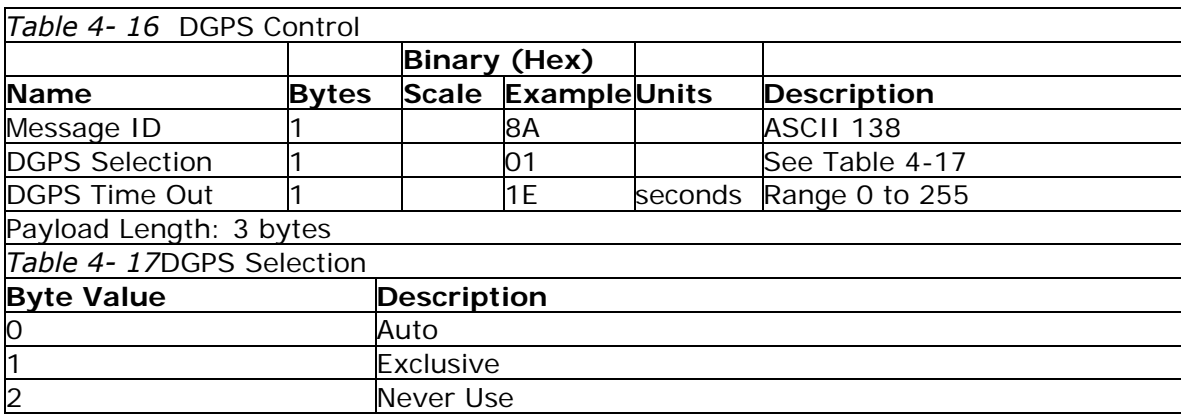

**Note –**Configuration of the DGPS mode using MID 138 only applies to RTCM corrections received from an external RTCM source or internal or external beacon. It does not apply to WAAS operation.

#### **Elevation Mask – Message I.D. 139**

Table 4-18 contains the input values for the following example:

Set Navigation Mask to 15.5 degrees (Tracking Mask is defaulted to 5 degrees). Example:

A0A20005— Start Sequence and Payload Length 8B0032009B— Payload 0158B0B3— Message Checksum and End Sequence

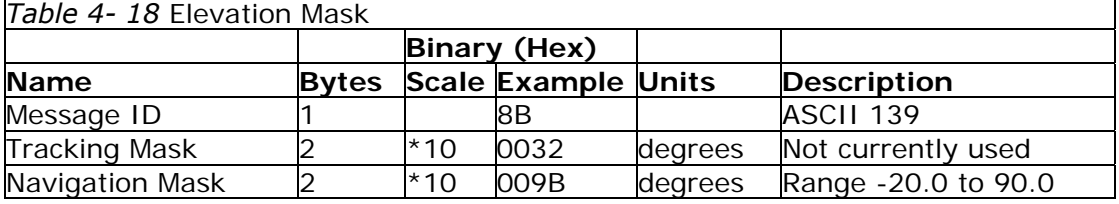

Payload Length: 5 bytes

#### **Power Mask - Message I.D. 140**

Table 4-19 contains the input values for the following example: Navigation mask to 33 dB Hz (tracking default value of 28) Example:

A0A2000 3— Start Sequence and Payload Length 8C1C21— Payload 00C9B0B3— Message Checksum and End Sequence

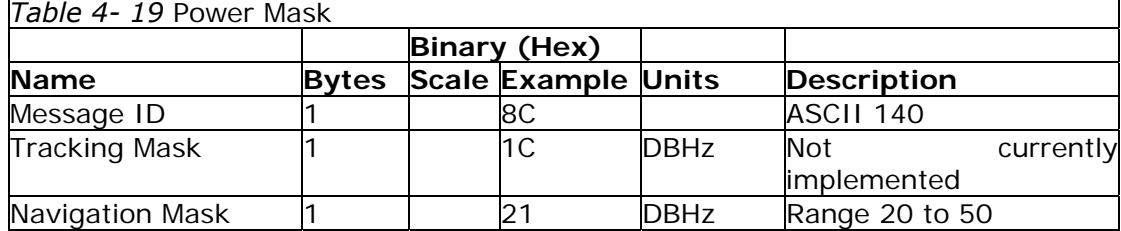

Payload Length: 3 bytes

#### **Editing Residual– Message I.D. 141**

**Note –** Not currently implemented.

**Steady State Detection -Message I.D. 142** 

**Note –** Not currently implemented.

**Static Navigation– Message I.D. 143** 

This command allows the user to enable or disable navigation on the PG-31. Example:

A0A20002 – Start Sequence and Payload Length 8F01 – Payload xxxxB0B3 – Message Checksum and End Sequence

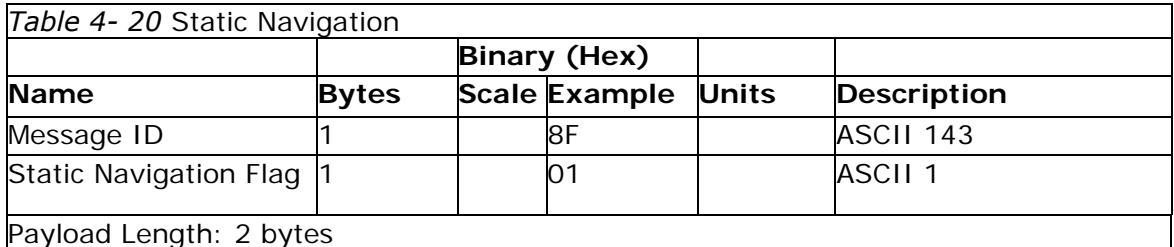

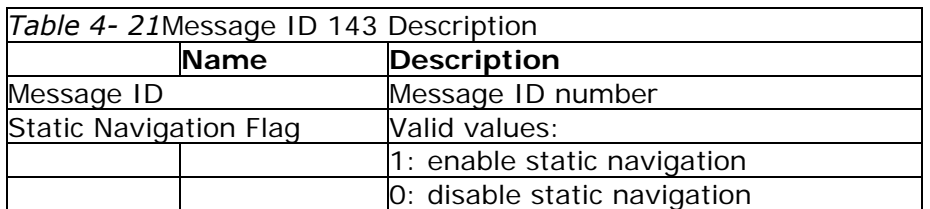

# **Poll Clock Status – Message I.D. 144**

Table 4-22 contains the input values for the following example: Poll the clock status. Example:

A0A20002— Start Sequence and Payload Length 9000— Payload 0090B0B3— Message Checksum and End Sequence

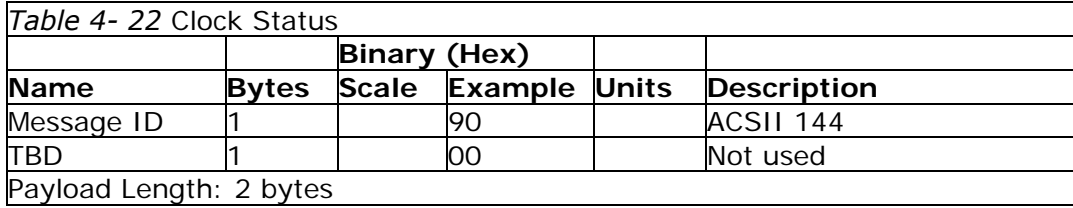

#### **Set DGPS Serial Port - Message I.D. 145**

Table 4-23 contains the input values for the following example: Set DGPS Serial port to 9600,n, 8,1. Example:

A0A20009— Start Sequence and Payload Length 910000258008010000— Payload 013FB0B3— Message Checksum and End Sequence

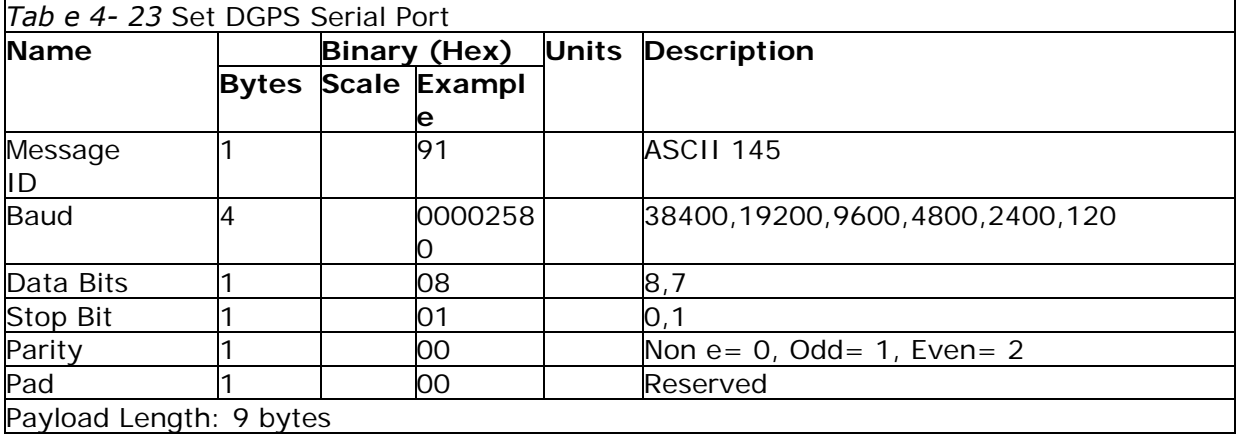

**Note –** Setting the DGPS serial port using MID 145 will effect Com B only regardless of the port being used to communicate with the PG-31.

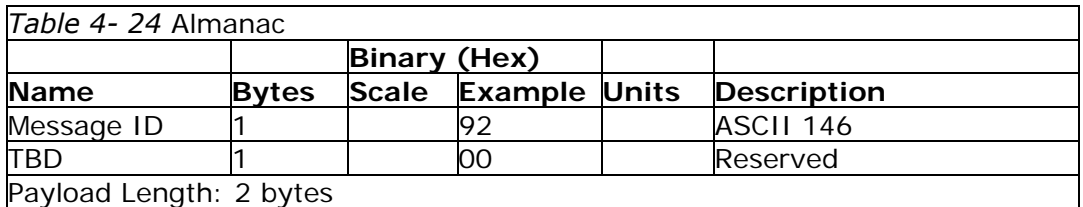

#### **Poll Ephemeris - Message I.D. 147**

Table 4-25 contains the input values for the following example: Poll for Ephemeris Data from all satellites.

Example:

A0A20003— Start Sequence and Payload Length

930000— Payload

0092B0B3— Message Checksum and End Sequence

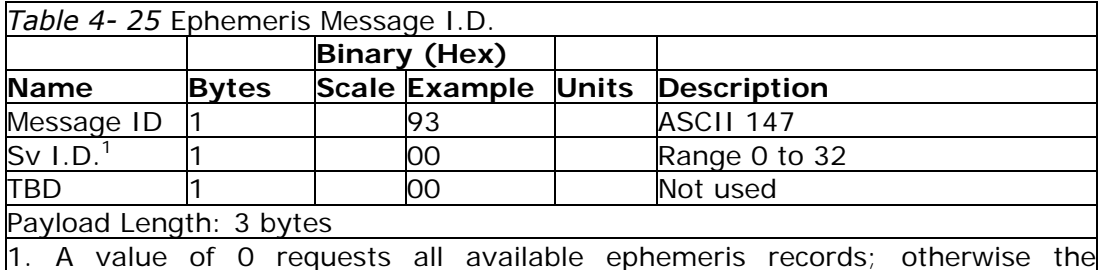

ephemeris of the Sv I.D. is requested.

#### **Flash Update - Message I.D. 148**

This command allows the user to tell the Evaluation Receiver to go into internal boot mode without setting the boot switch. Internal boot mode allows the user to re-flash the embedded code in the receiver.

**Note –** It is highly recommended that all hardware designs should still provide access to the boot pin in the event of a failed flash upload. Example:

A0A20001 – Start Sequence and Payload Length

94 – Payload

0094B0B3 – Message Checksum and End Sequence

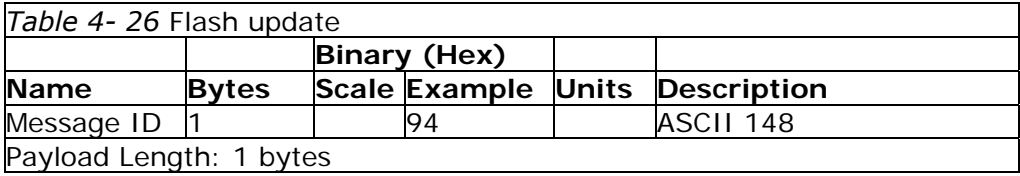

# **Set Ephemeris – Message I.D. 149**

This command enables the user to upload an ephemeris file to the Evaluation Receiver. Example:

A0A2005B – Start Sequence and Payload Length 95… … … … … … – Payload xxxxB0B3 – Message Checksum and End Sequence

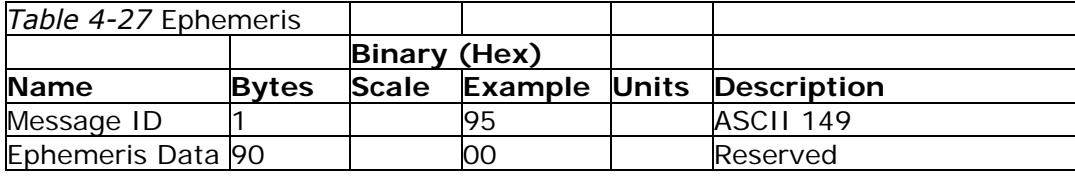

Payload Length: 91 bytes

The ephemeris data for each satellite is stored as a two dimensional array of [3] [15] UNIT16 elements. The 3 represents three separate sub-frames. The data is actually packed and the exact format of this representation and packing method can be extracted from the ICD-GPS-2000 document. The ICD-GPS-2000 document describes the data format of each GPS navigation sub-frame and is available on the web at http://www.arinc.com/gps.

#### **Switch Operating Modes - Message I.D. 150**

Table 4-28 contains the input values for the following example: Sets the receiver to track a single satellite on all channels.

Example:

A0A20007— Start Sequence and Payload Length 961E510006001E— Payload 0129B0B3— Message Checksum and End Sequence

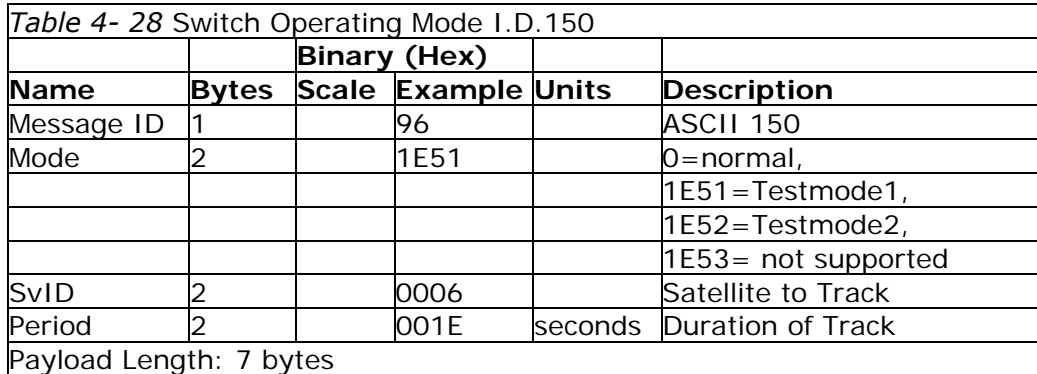

# **Set TricklePower Parameters - Message I.D. 151**

Table 4-29 contains the input values for the following example: Sets the receiver into low power Mode.

Example: Set receiver into TricklePower at 1 hz update and 200 ms On Time.

A0A20009— Start Sequence and Payload Length 97000000C8000000C8— Payload 0227B0B3— Message Checksum and End Sequence

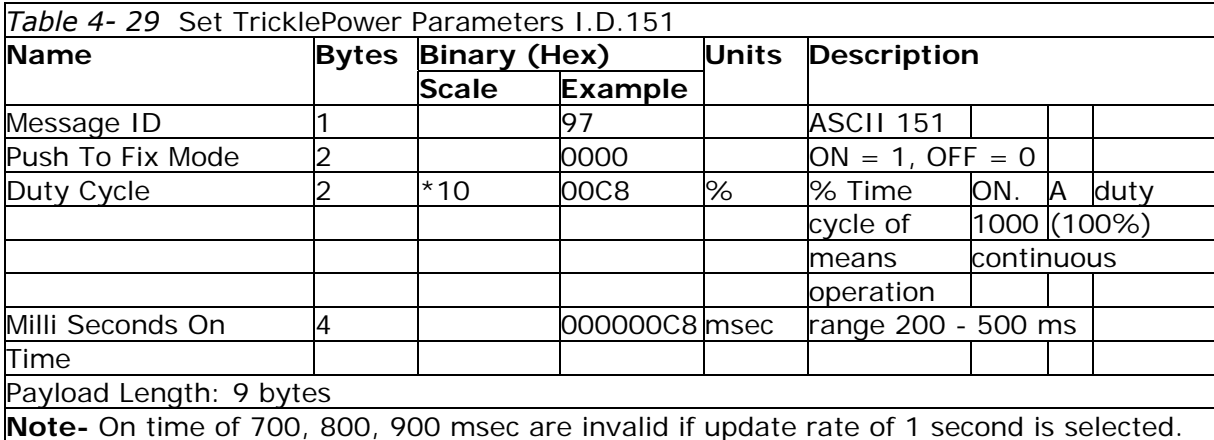

# **Computation of Duty Cycle and On Time**

The Duty Cycle is the desired time to be spent tracking. The On Time is the duration of each tracking period (range is 200 - 900 ms). To calculate the TricklePower update rate as a function of Duty cycle and On Time, use the following formula:

Off Time =  $On$  Time - (Duty Cycle  $*$  On Time) Duty Cycle Update rate  $=$  Off Time  $+$  On Time

**Note –** It is impossible to enter an On Time of 900 ms.

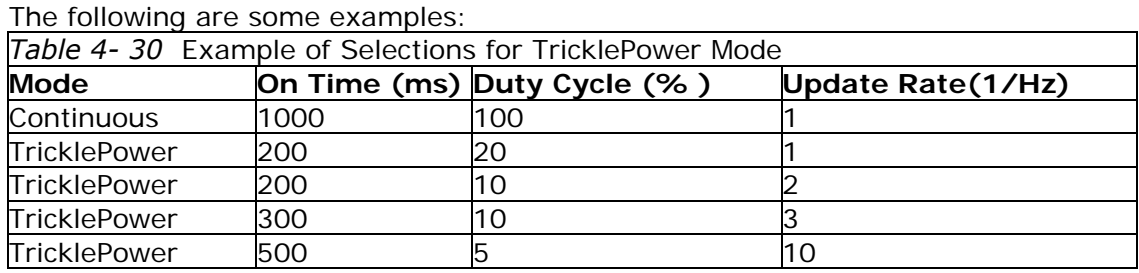

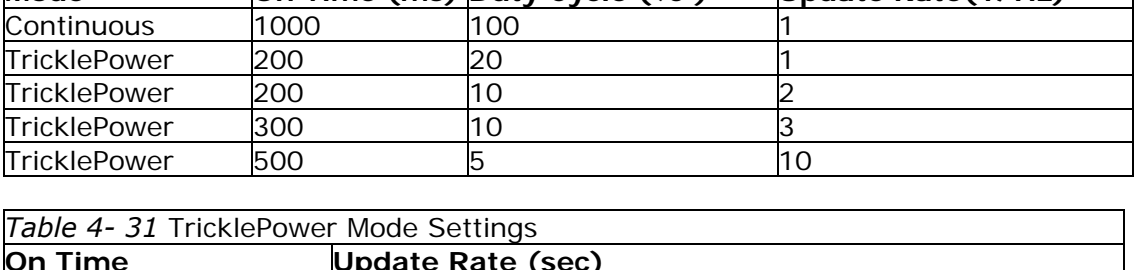

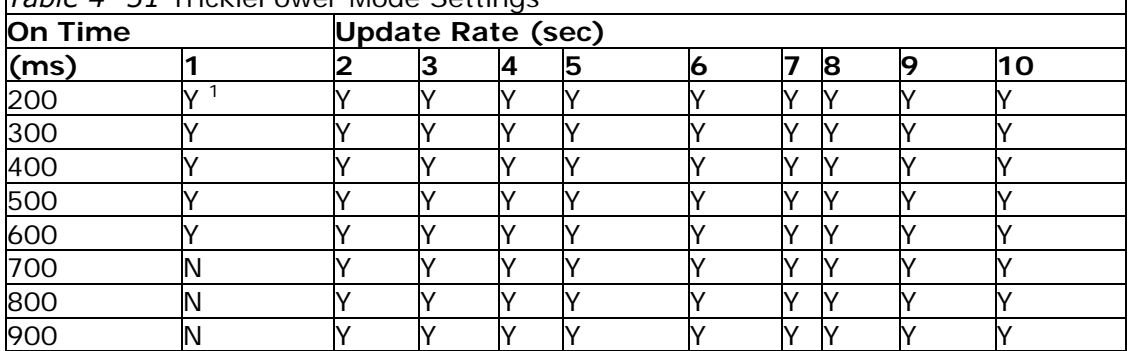

1.  $Y = Yes$  (Mode supported)

2.  $N = No$  (Mode NOT supported)

#### **Push-to-Fix**

In this mode the receiver will turn on every 30 minutes to perform a system update consisting of an RTC calibration and satellite ephemeris data collection if required (i.e., a new satellite has become visible) as well as all software tasks to support SnapStart in the event of an NMI. Ephemeris collection time in general takes 18 to 30 seconds. If ephemeris data is not required then the system will re-calibrate and shut down. In either case, the amount of time the receiver remains off will be in proportion to how long it stays on:

Off period = On Period $*(1-Duty$  Cycle) Duty Cycle

The off period has a possible range between 10 and 7200 seconds. The default is 1800 seconds.

# **Poll Navigation Parameters - Message I.D. 152**

Table 4-32 contains the input values for the following example: Example: Poll receiver for current navigation parameters.

A0A20002— Start Sequence and Payload Length 9800— Payload 0098B0B3— Message Checksum and End Sequence

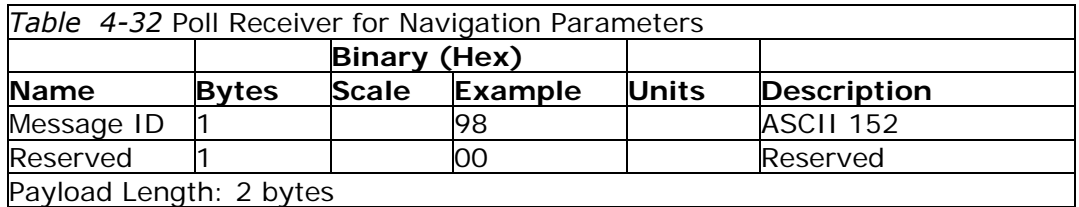

# **Set UART Configuration - Message I.D. 165**

Table 4-33 contains the input values for the following example:

Example: Set port 0 to NMEA with 9600 baud, 8 data bits, 1 stop bit, no parity. Set port 1 to SiRF binary with 57600 baud, 8 data bits, 1 stop bit, no parity. Do not configure ports 2 and 3.

Example:

A0A20031— Start Sequence and Payload Length

A50001010000258008010000000100000000E1000801000000FF05050000000000000000 00FF0505000000000000000000— Payload

0452B0B3— Message Checksum and End Sequence

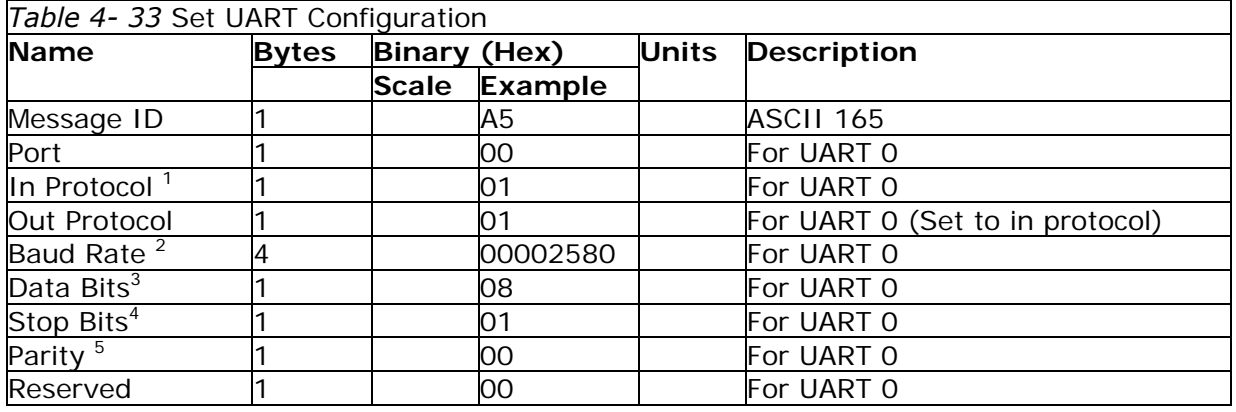

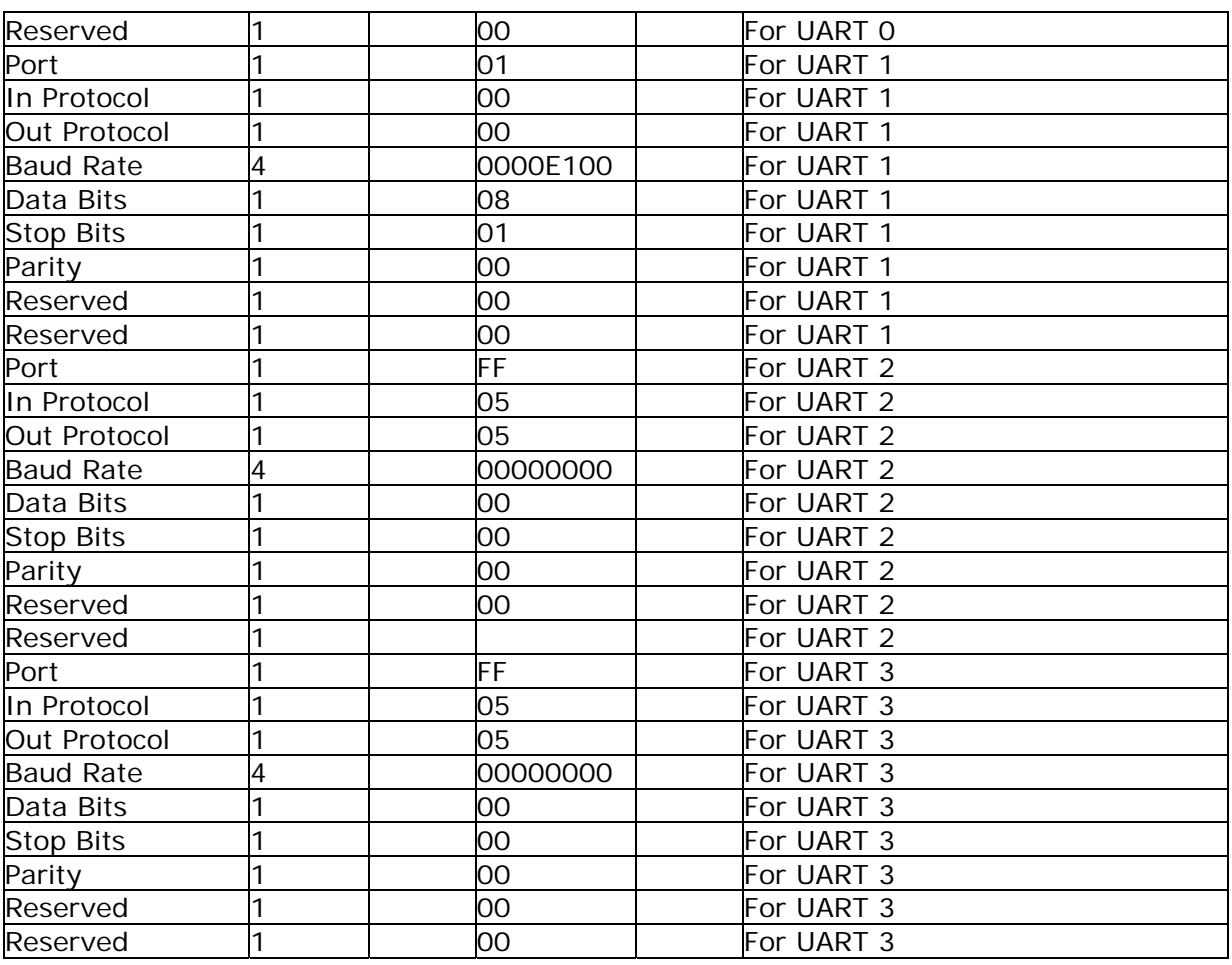

Payload Length: 49 bytes

1.  $0 =$  SiRF Binary, 1 = NMEA, 2 = ASCII, 3 = RTCM, 4 = User1, 5 = No Protocol.

2. Valid values are 1200, 2400, 4800, 9600, 19200, 38400, and 57600.

3. Valid values are 7 and 8. 4.

Valid values are 1 and 2. 5. 0

 $=$  None, 1  $=$  Odd, 2  $=$  Even.

#### **Set Message Rate - Message I.D. 166**

Table 4-34 contains the input values for the following example: Set message ID 2 to output every 5 seconds starting immediately. Example:

A0A20008— Start Sequence and Payload Length A601020500000000— Payload 00AEB0B3— Message Checksum and End Sequence

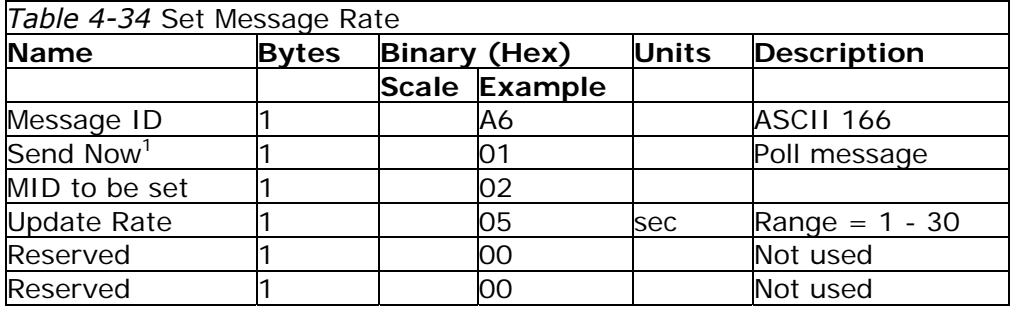

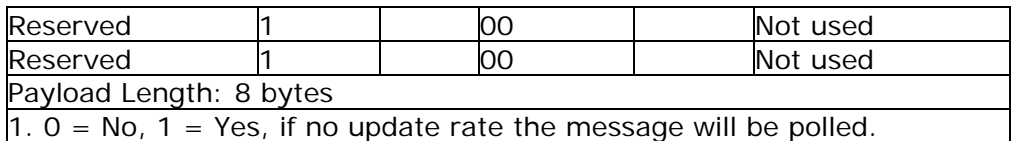

# **Low Power Acquisition Parameter s - Message I.D. 167**

Table 4-35 contains the input values for the following example:

Set maximum off and search times for re-acquisition while receiver is in low power. Example:

A0A20019— Start Sequence and Payload Length A7000075300001D4C000000000000000000000000000000000—Payload 02E1B0B3— Message Checksum and End Sequence

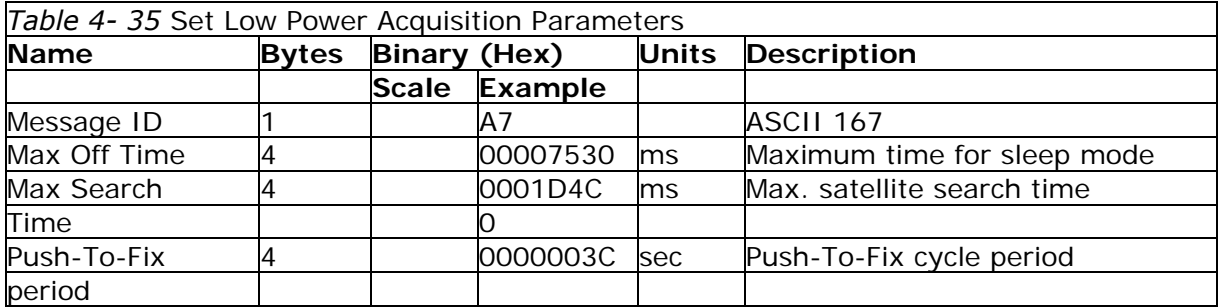

# **Output Messages for SiRF Binary Protocol**

**Note –** All output messages are received in **BINARY** format. SiRFdemo interprets the binary data and saves it to the log file in **ASCII** format.

Table 4-36 lists the message list for the SiRF output messages.

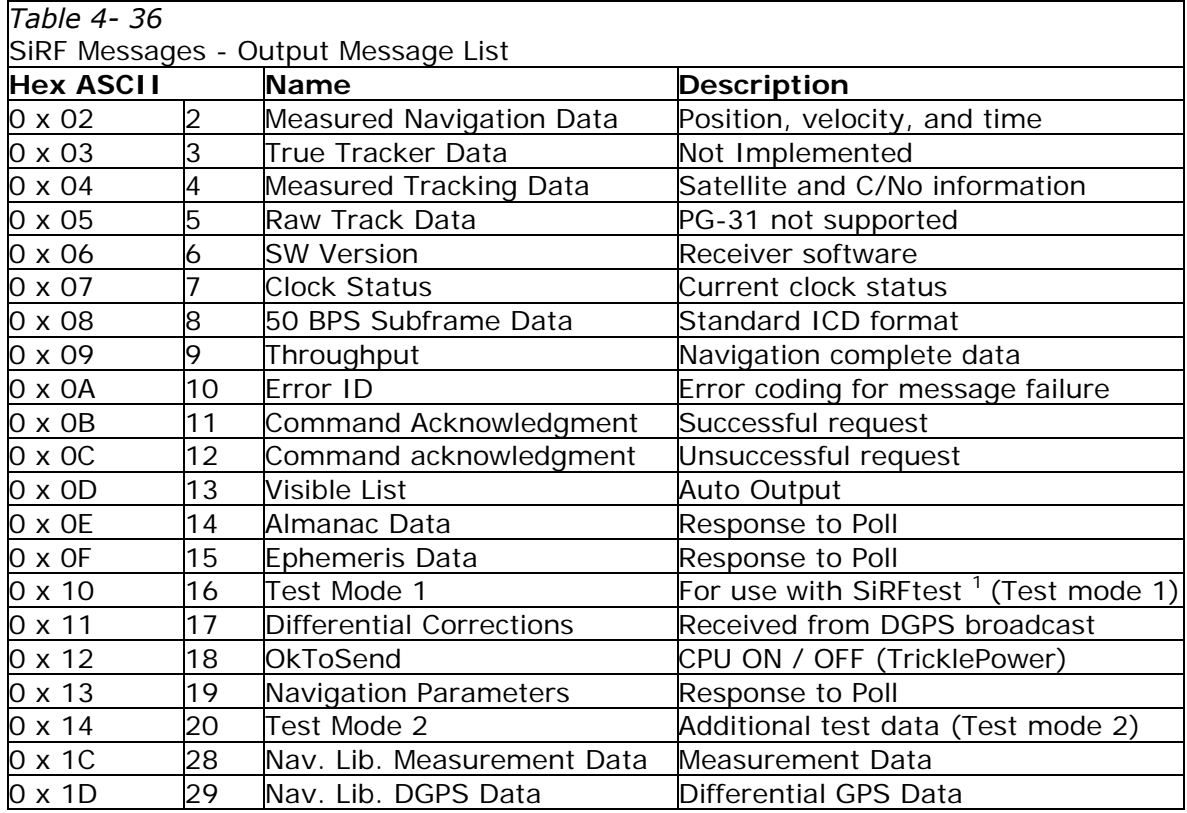

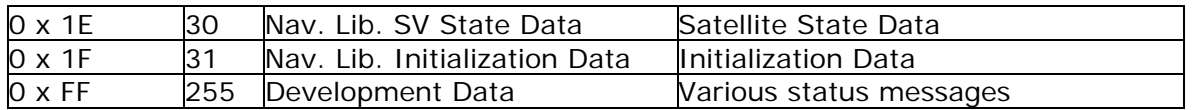

# **Measure Navigation Data Out - Message I.D. 2**

Output Rate: 1 Hz

Table 4-37 lists the binary and ASCII message data format for the measured navigation data

Example:

A0A20029— Start Sequence and Payload Length 02FFD6F78CFFBE536E003AC00400030104A00036B0397

80E3 0612190E160F04000000000000— Payload

09BBB0B3— Message Checksum and End Sequence.

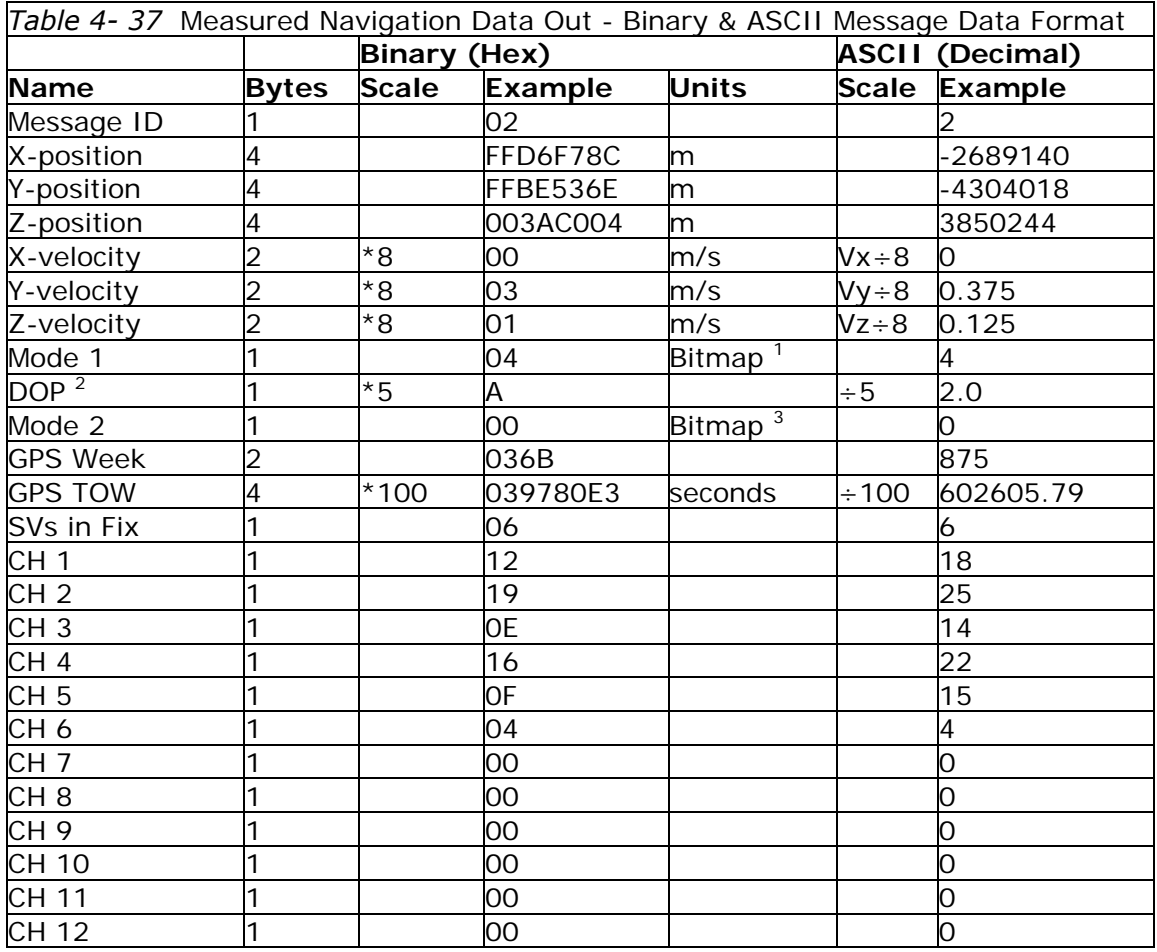

Payload Length: 41 bytes

1. For further information, go to Table 4-38.

2. Dilution of precision (DOP) field contains value of PDOP when position is obtained using 3D solution and HDOP in all other cases.

3. For further information, go to Table 4-39.

**Note –** The measurement of GPS Week item is expressed with ICD GPS week format (between 0 and 1023)

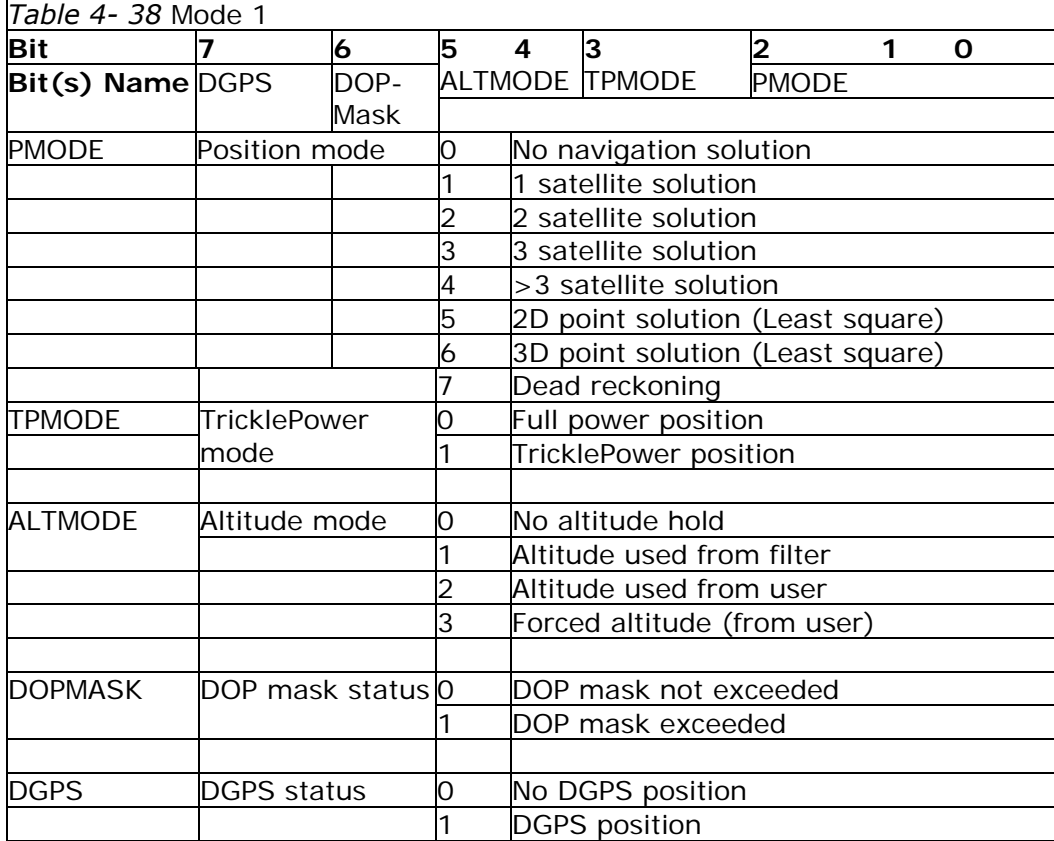

**Note –** Binary units scaled to integer values need to be divided by the scale value to receive true decimal value (i.e., decimal X vel = binary X  $\frac{vel}{8}$ ,

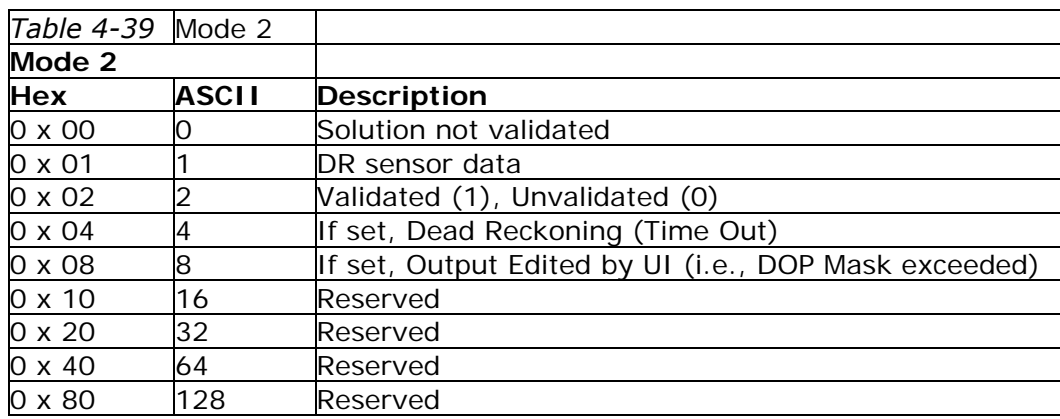

# **Measured Tracker Data Out - Message I.D. 4**

Output Rate: 1 Hz

Table 4-38 lists the binary and ASCII message data format for the measured tracker data.

Example:

A0A200BC— Start Sequence and Payload Length 04036C0000937F0C0EAB46003F1A1E1D1D191D1A1A1D1F1D59423F1A1A...— Payload \*\*\*\*B0B3— Message Checksum and End Sequence

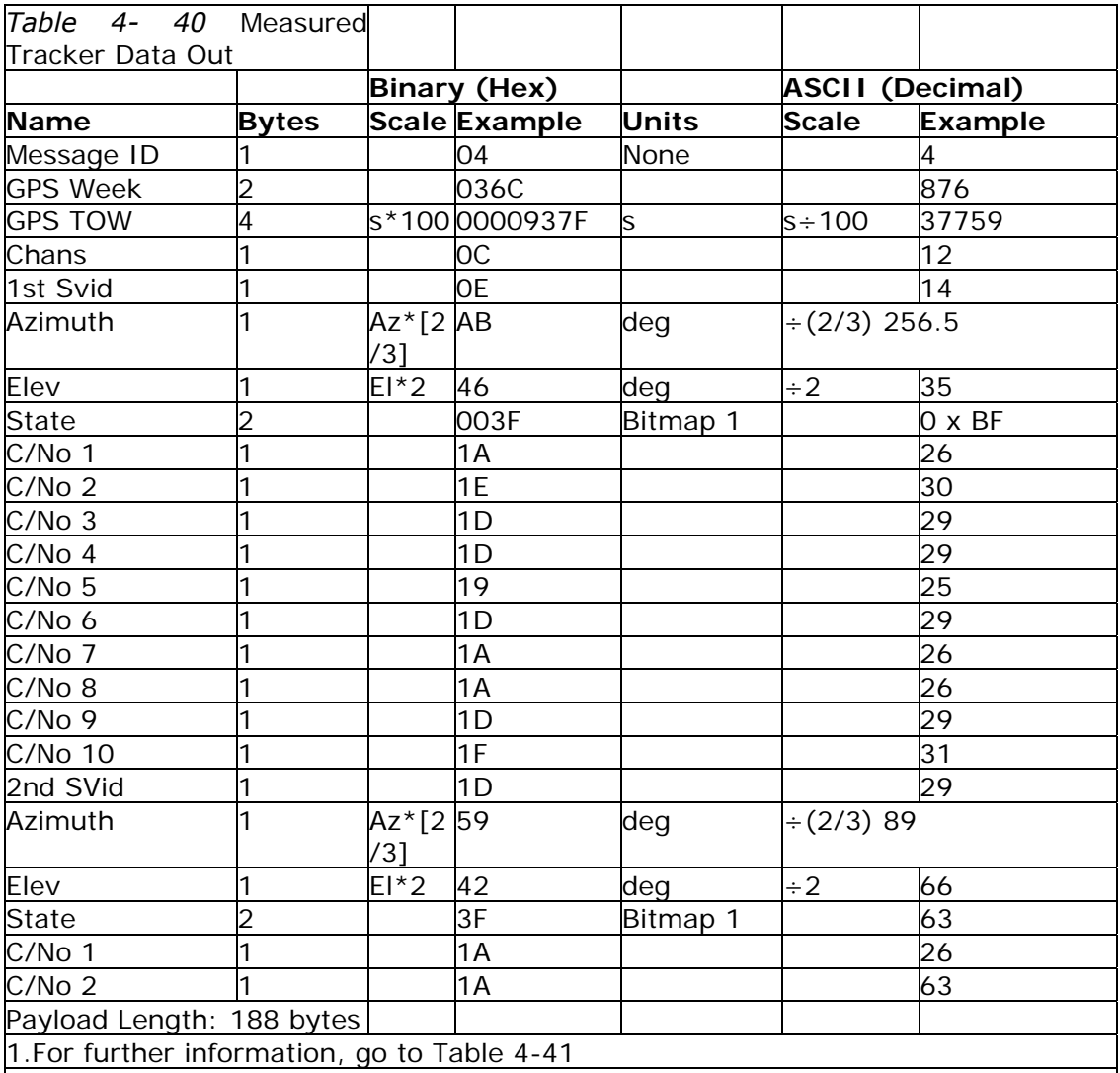

**Note –** The measurement of GPS Week item is expressed with ICD GPS week format (between 0 and 1023)

**Note –** Message length is fixed to 188 bytes with non-tracking channels reporting zero values.

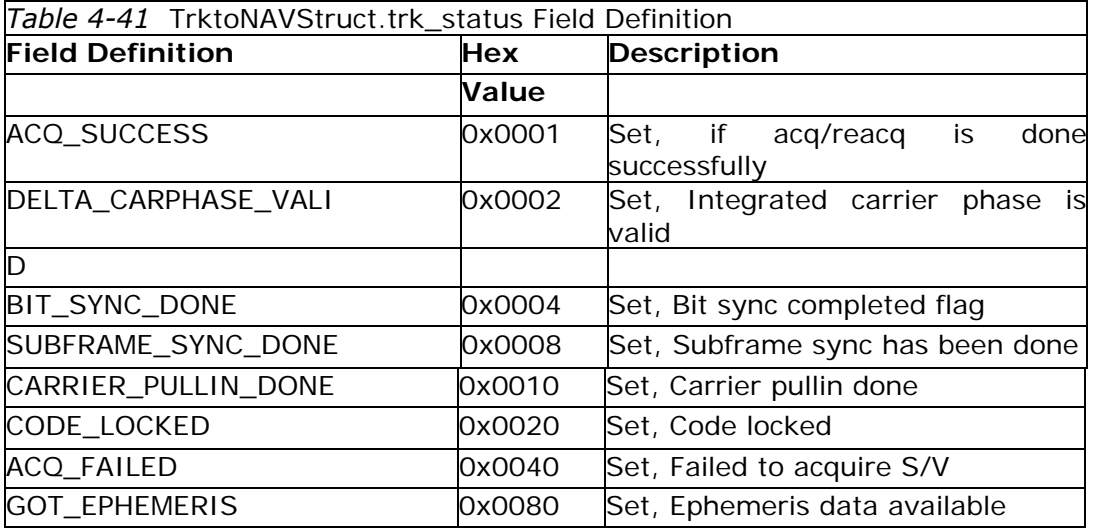

**Note –** When a channel is fully locked and all data is valid, the status shown is 0 x BF.

# **Raw Tracker Data Out - Message I.D. 5**

Not implemented for PG-31.

**Software Version String (Response to Poll) - Message I.D. 6**  Output Rate: Response to polling message Example:

A0A20015— Start Sequence and Payload Length 0606312E322E30444B495431313920534D0000000000—Payload 0382B0B3— Message Checksum and End Sequence

*Table 4- 42* Software Version String

**Binary (Hex) ASCII (Decimal) Name Bytes Scale Example Units Scale Example**  Message ID 1 06 6 Character 20 1 Payload Length: 21 bytes 1. 06312E322E30444B495431313920534D0000000000

**Note –** Convert to symbol to assemble message (i.e., 0 x 4E is 'N'). These are low priority tasks and are not necessarily output at constant intervals.

**Response: Clock Status Data - Message I.D. 7**  Output Rate: 1 Hz or response to polling message Example:

A0A20014— Start Sequence and Payload length 0703BD021549240822317923DAEF— Payload 0598B0B3— Message Checksum and End Sequence

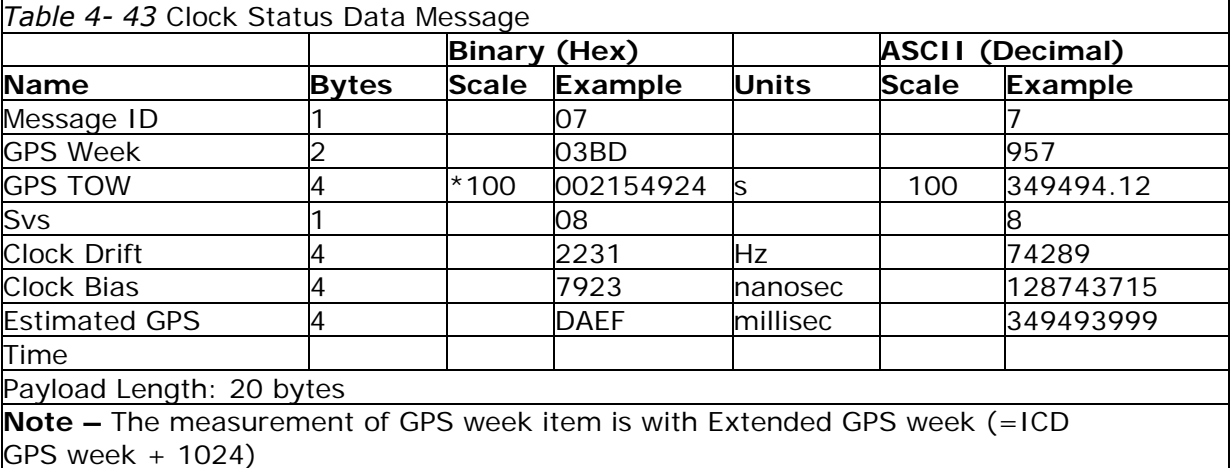

# **50 BPS Data – Message I.D.** *8*

Output Rate: As available (12.5 minute download time) Example:

A0A2002B— Start Sequence and Payload Length 08xxxxxx— Payload xxxxB0B3— Message Checksum and End Sequence

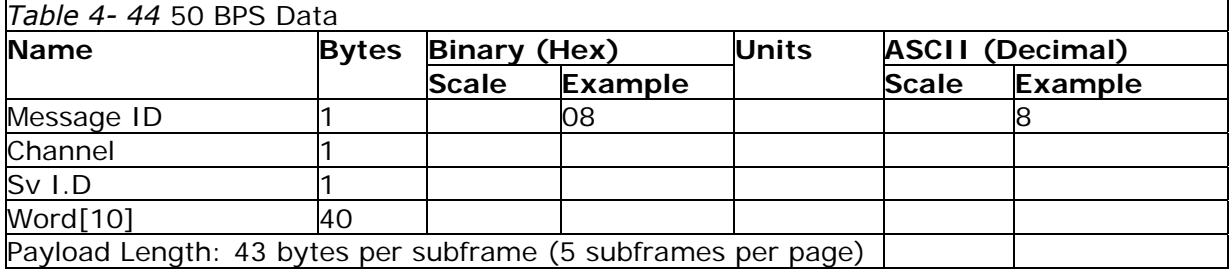

**Note –** Data is logged in ICD format (available from www.navcen.uscg.gov). The ICD specification is 30-bit words. The output above has been stripped of parity to give a 240 bit frame instead of 300 bits.

#### **CPU Throughput – Message I.D. 9**

Output Rate: 1Hz Example:

A0A20009— Start Sequence and Payload Length 09003B0011001601E5— Payload 0151B0B3— Message Checksum and End Sequence

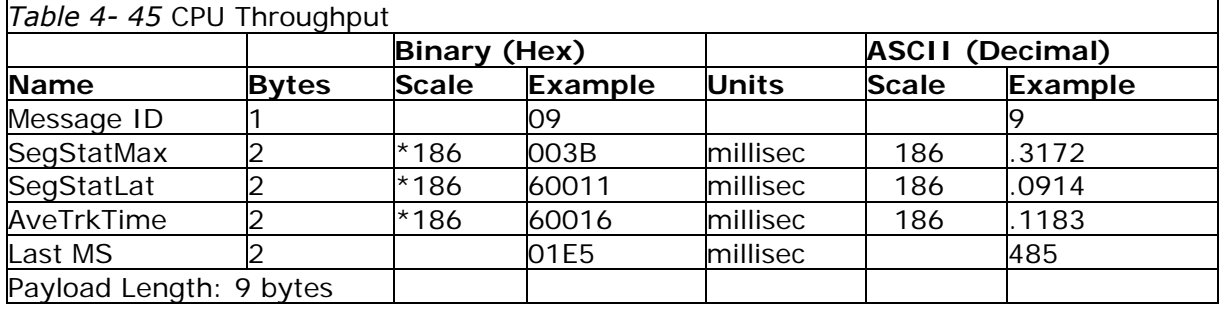

# **Command Acknowledgment – Message I.D. 11**

Output Rate: Response to successful input message

This is a successful almanac (message ID 0x92) request example.

A0A20002— Start Sequence and Payload Length 0B92— Payload 009DB0B3— Message Checksum and End Sequence

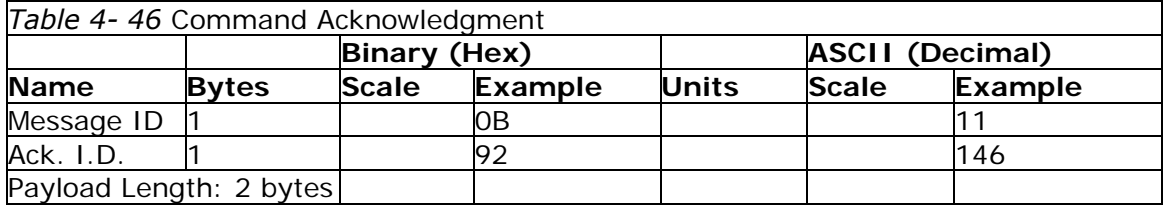

# **Command Acknowledgment – Message I.D. 12**

Output Rate: Response to rejected input message This is an unsuccessful almanac (message ID 0x92) request example:

A0A20002— Start Sequence and Payload Length 0C92— Payload 009EB0B3— Message Checksum and End Sequence

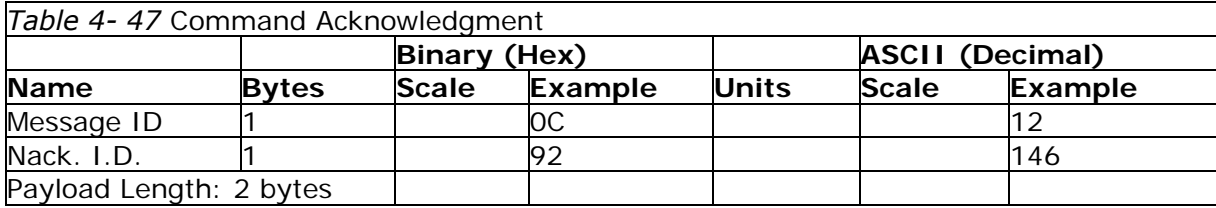

# **Visible List – Message I.D. 13**

Output Rate: Updated approximately every 2 minutes.

**Note –** This is a variable length message. Only the number of visible satellites is reported (as defined by Visible Svs in Table 4-48). Maximum is 12 satellites. Example:

A0A2002A— Start Sequence and Payload Length 0D080700290038090133002C…xxxxxxxxxxxxxxxxx—Payload xxxxB0B3— Message Checksum and End Sequence

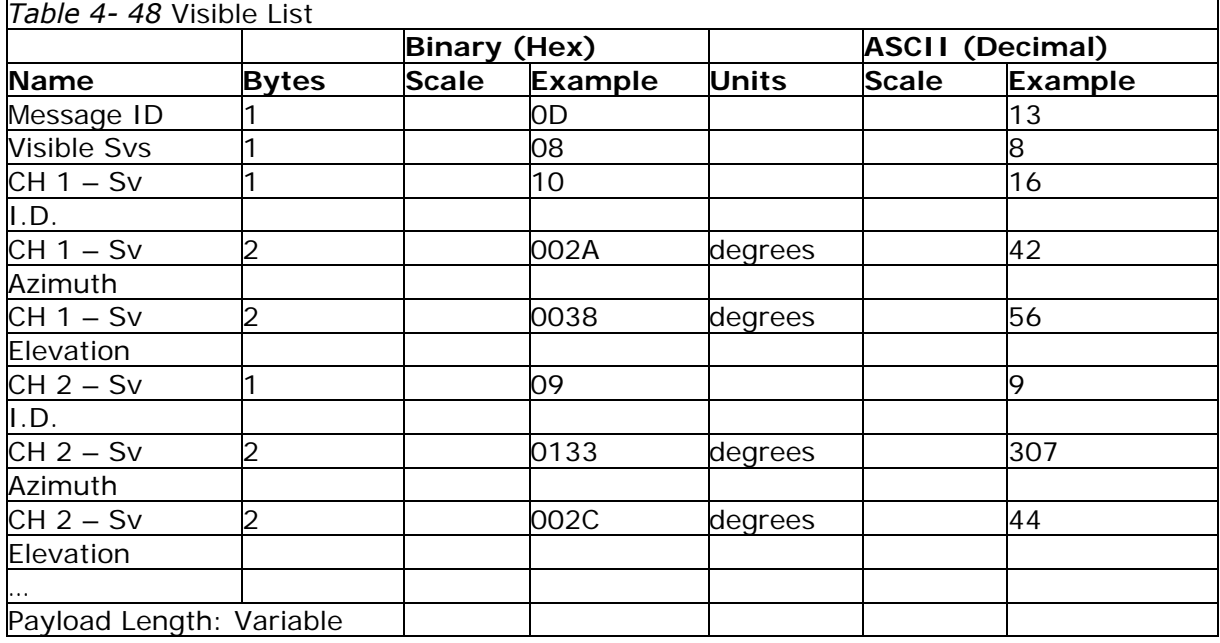

# **Almanac Data - Message I.D. 14**

Output Rate: Response to poll Example:

A0A203A1— Start Sequence and Payload Length 0E01\*\*\*\*\*\*\*\*\*\*\*\*\*\*— Payload \*\*\*\*B0B3— Message Checksum and End Sequence

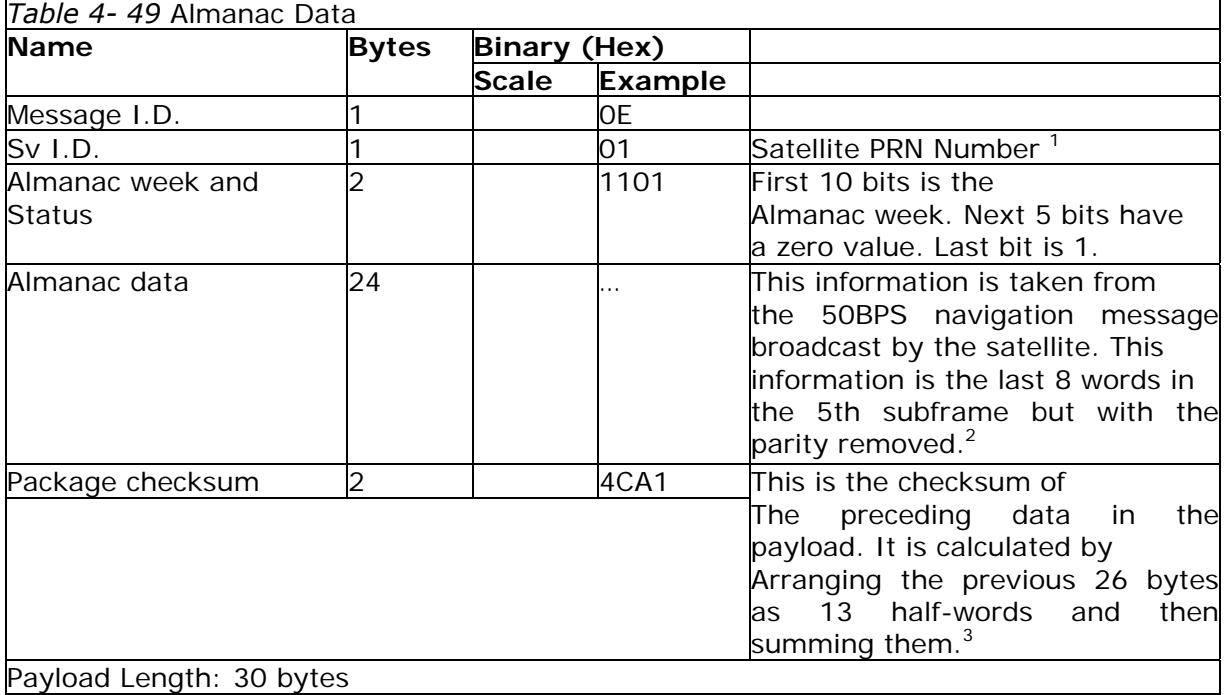

1. Each satellite almanac entry is output as a single message.

2. There are 25 possible pages in subframe 5. Pages 1 through 24 contain satellite

specific almanac information which is output as part of the almanac data. Page 25

contains health status flags and the almanac week number.

3. This checksum is not used for serial I/O data integrity. It is used internally for ensuring that the almanac information is valid.

**Note –** The data is actually packed and the exact format of this representation and packing method can be extracted from the ICD-GPS-2000 document. The ICD-GPS-2000 document describes the data format of each GPS navigation subframe and is available on the web at http://www.arinc.com/gps.

# **Ephemeris Data (Response to Poll) – Message I.D. 15**

The ephemeris data that is polled from the receiver is in a special SiRF format based on the ICD-GPS-2000 format for ephemeris data.

#### **OkToSend - Message I.D. 18**

Output Rate: TricklePower CPU on/off indicator Example:

A0A20002— Start Sequence and Payload Length 1200— Payload 0012B0B3— Message Checksum and End Sequence

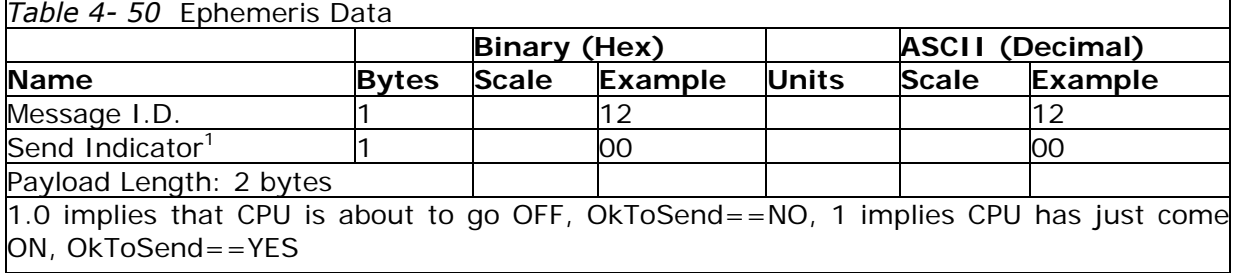

# **Navigation Parameters (Response to Poll) – Message I.D. 19**

Output Rate: 1 Response to Poll Example:

A0A20018— Start Sequence and Payload Length 130100000000011E3C0104001E004B1E00000500016400C8— Payload 022DB0B3— Message Checksum and End Sequence

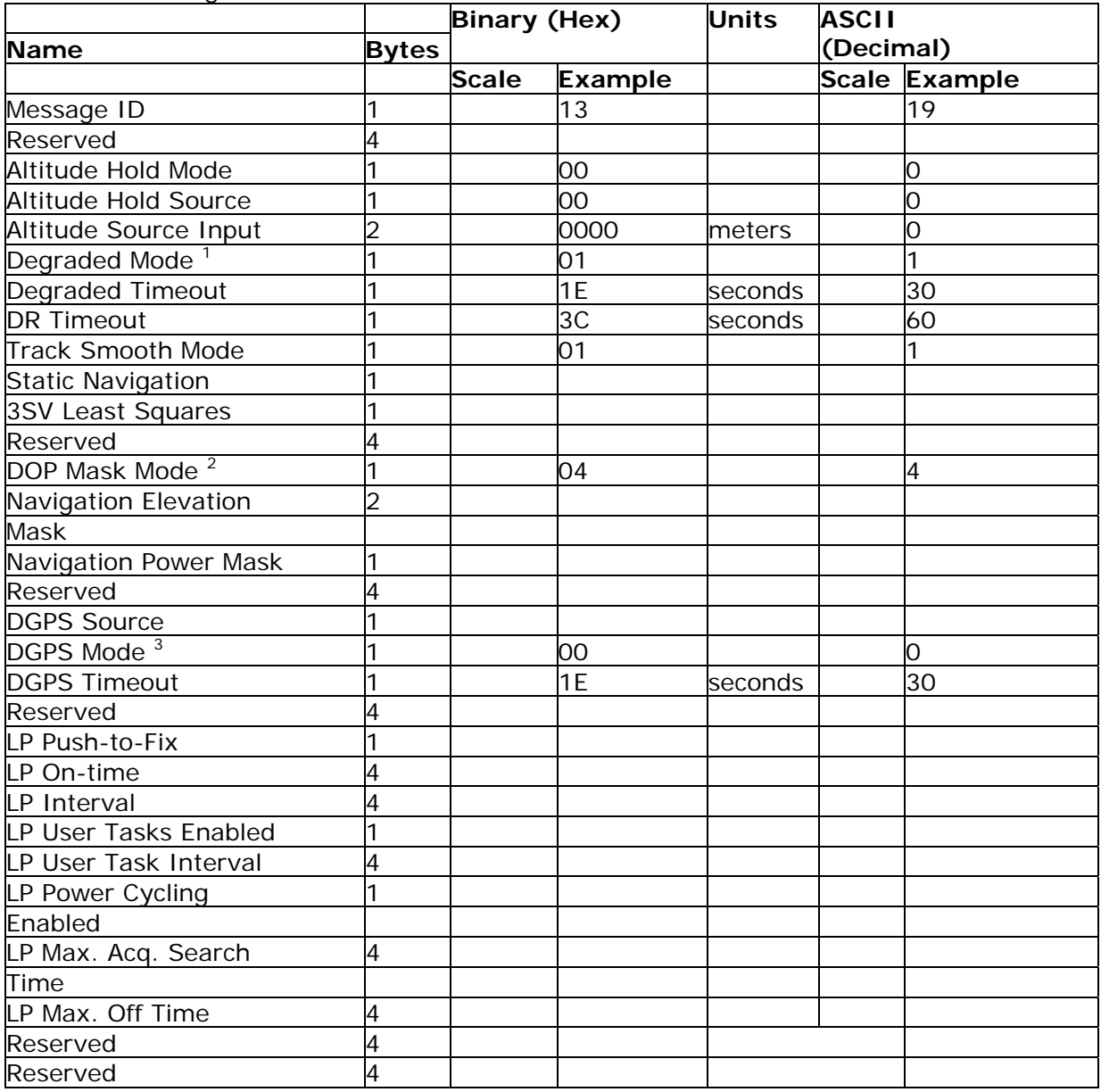

*Table 4- 51* Navigation Parameters

Payload Length: 65 bytes 1. See Table 4-13.

2. See Table 4-14.

3. See Table 4-15

# **Navigation Library Measurement Data - Message I.D. 28**

Output Rate: Every measurement cycle (full power / continuous: 1Hz) Example:

A0A20038— Start Sequence and Payload Length 1C00000660D015F143F62C4113F42FF3FBE95E417B235C468C6964B8FBC5 82415CF1C375301734.....03E801F400000000— Payload 1533B0B3— Message Checksum and End Sequence

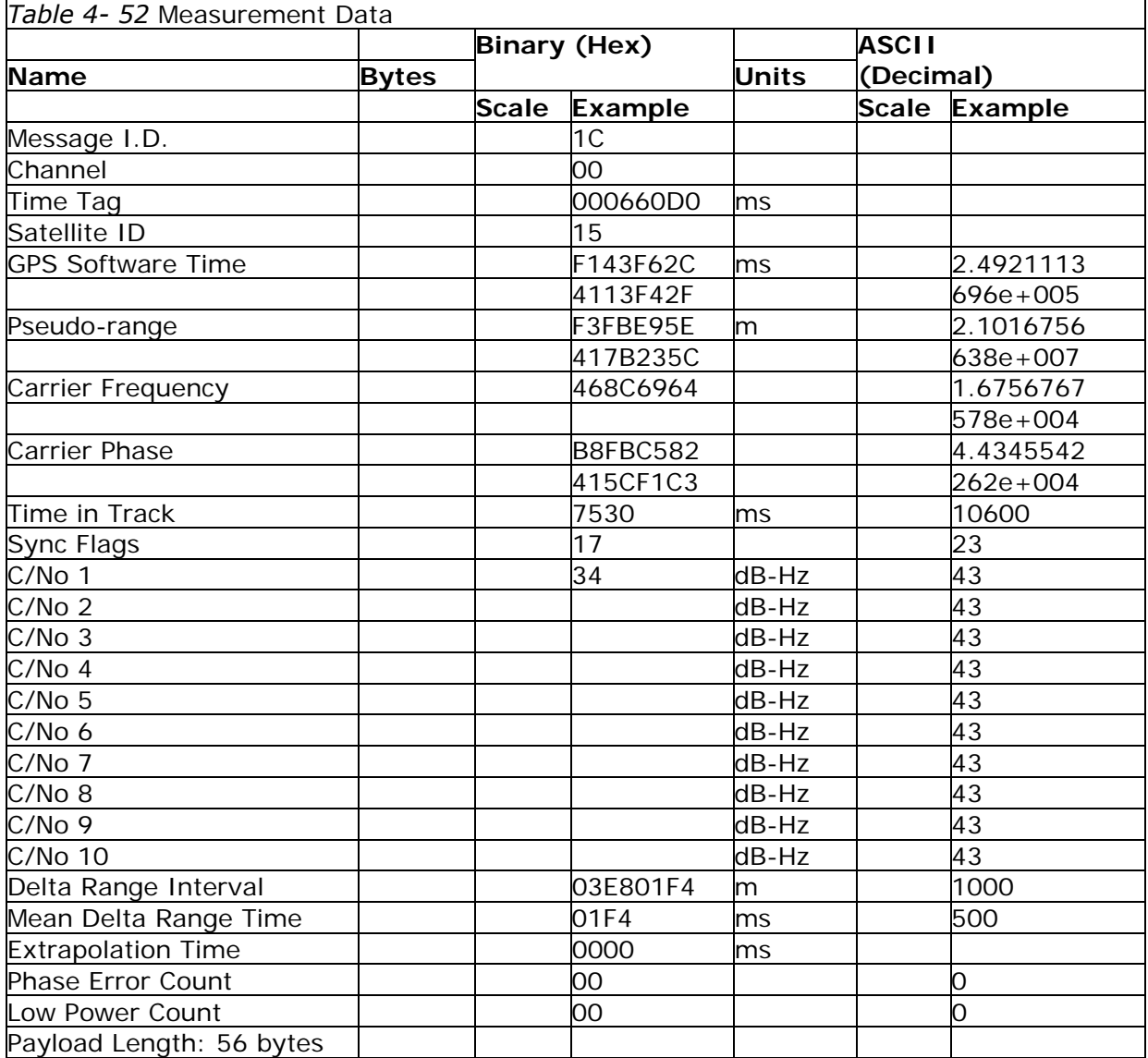

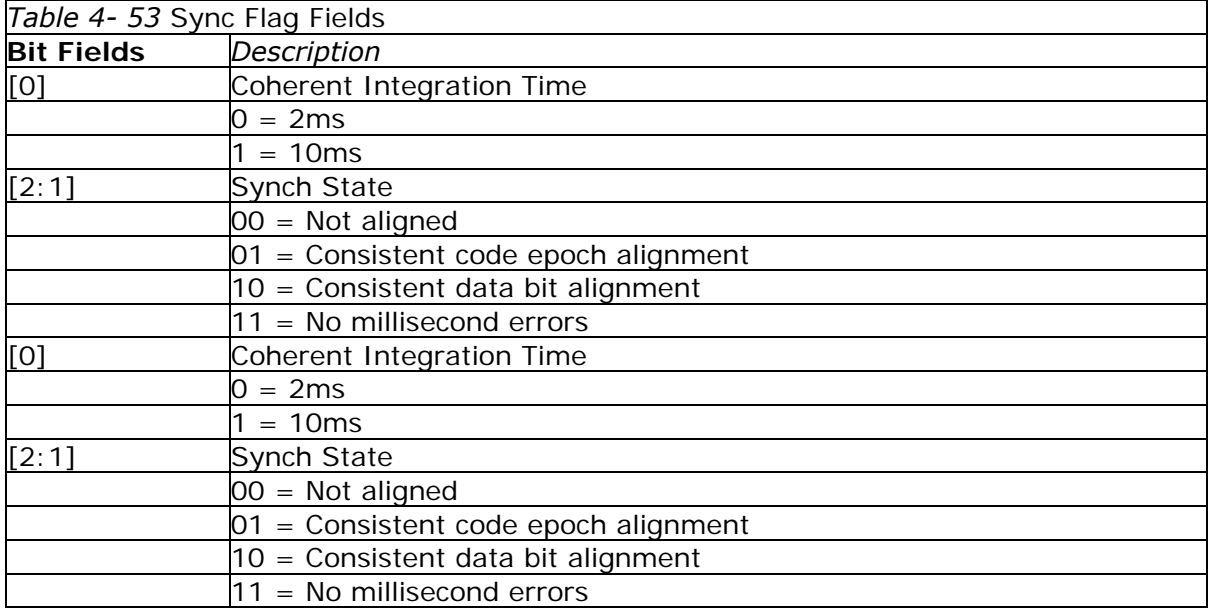

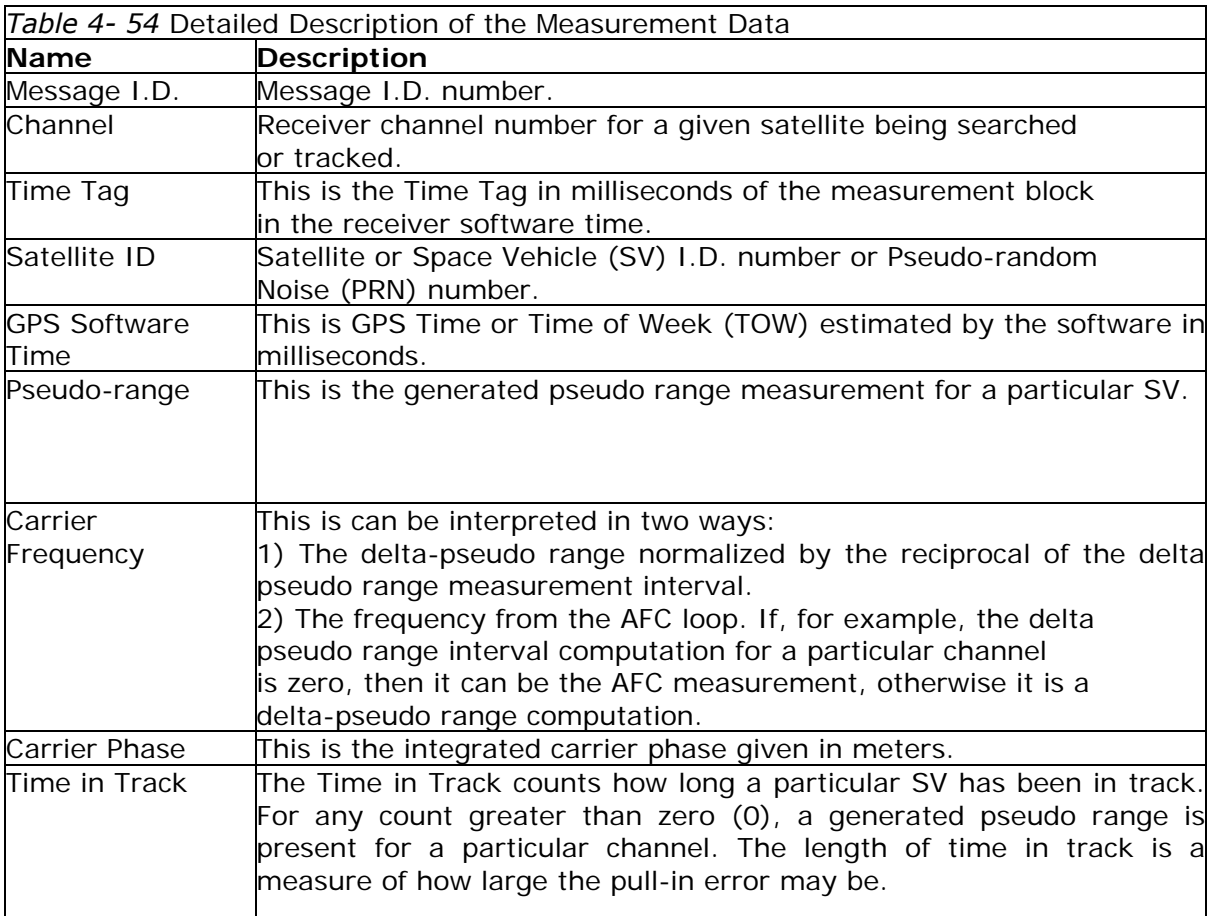

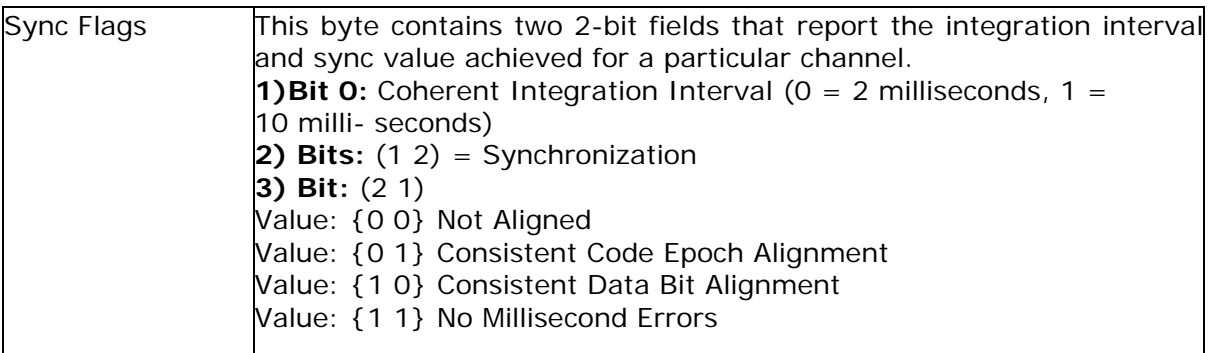

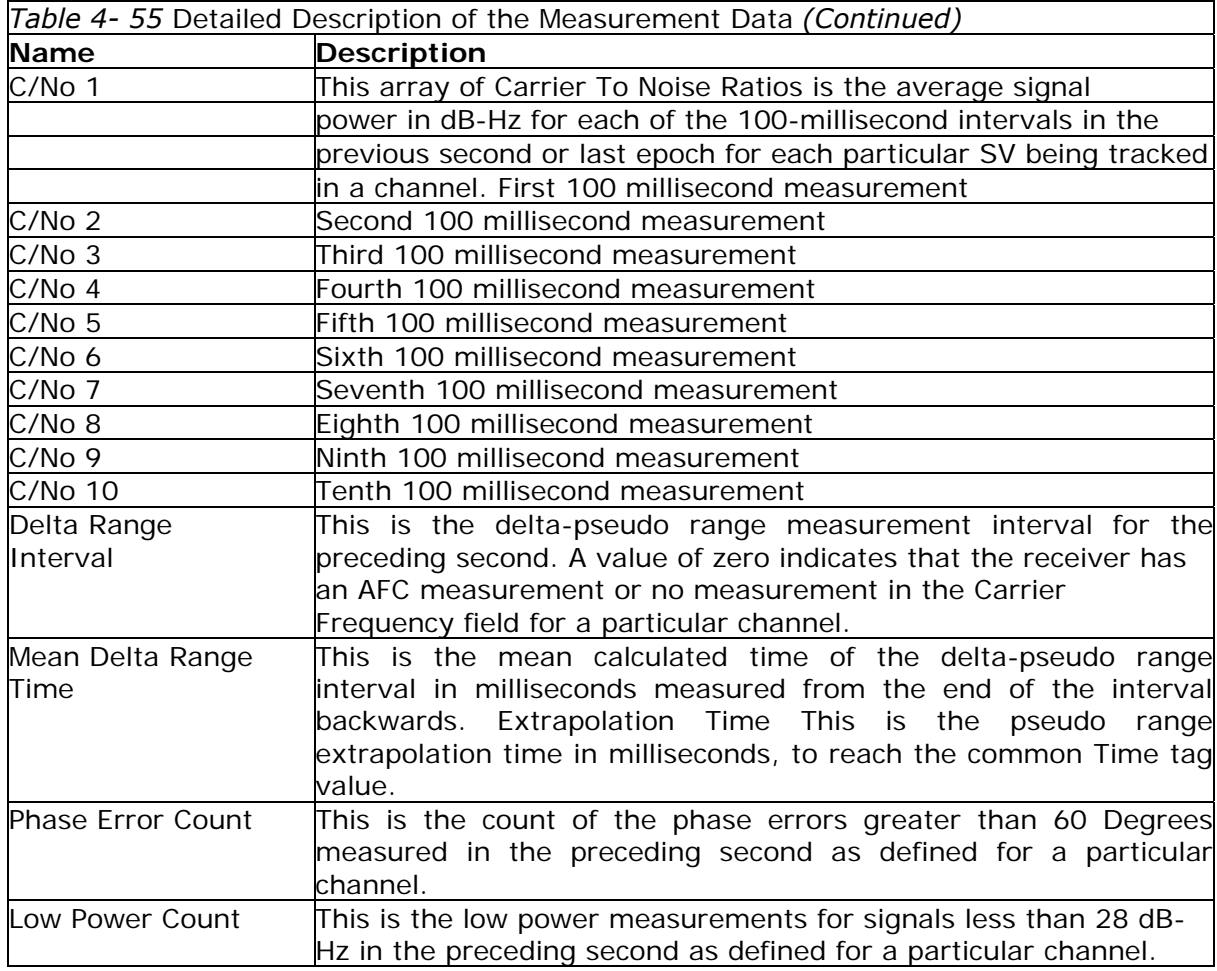

# **Navigation Library DGPS Data - Message I.D. 29**

Output Rate: Every measurement cycle (full power / continuous: 1Hz) Example:

A0A2001A— Start Sequence and Payload Length

1D000F00B501BFC97C673CAAAAAB3FBFFE1240A0000040A00000- Payload 0956B0B3— Message Checksum and End Sequence

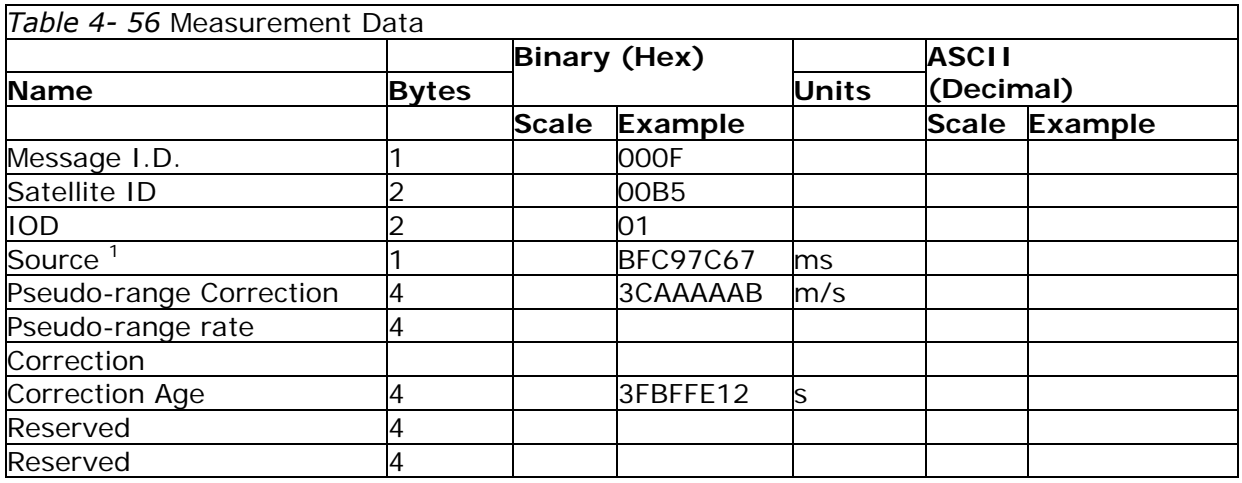

Payload Length: 26 bytes

1.  $0 =$  Use no corrections, 1 = Use WAAS channel, 2 = Use external source, 3 = Use Internal Beacon, 4 = Set DGPS Corrections

# **Navigation Library SV State Data - Message I.D. 30**

Output Rate: Every measurement cycle (full power / continuous: 1Hz) Example:

A0A20053— Start Sequence and Payload Length 1E15....2C64E99D01....408906C8— Payload 2360B0B3— Message Checksum and End Sequence

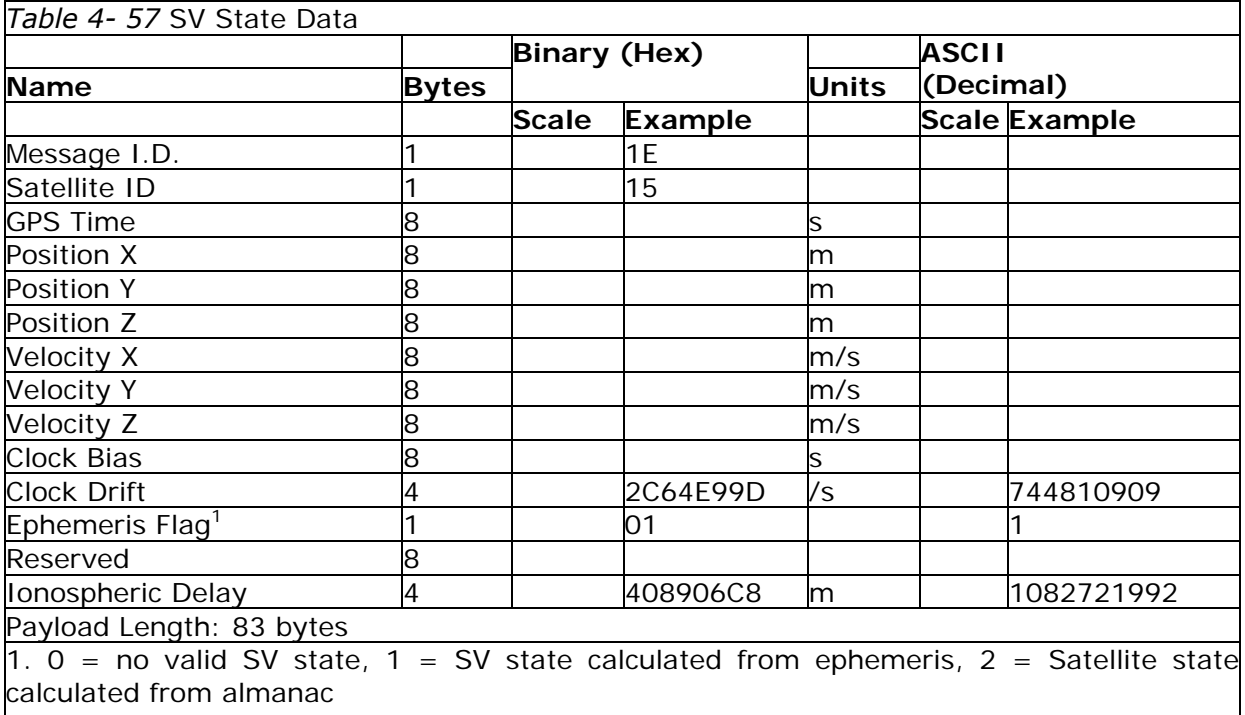

# **Navigation Library Initialization Data - Message I.D. 31**

Output Rate: Every measurement cycle (full power / continuous : 1Hz) Example:

A0A20054— Start Sequence and Payload Length

1F....00000000000001001E000F....00....000000000F....00....02....043402....

....02— Payload

0E27B0B3— Message Checksum and End Sequence

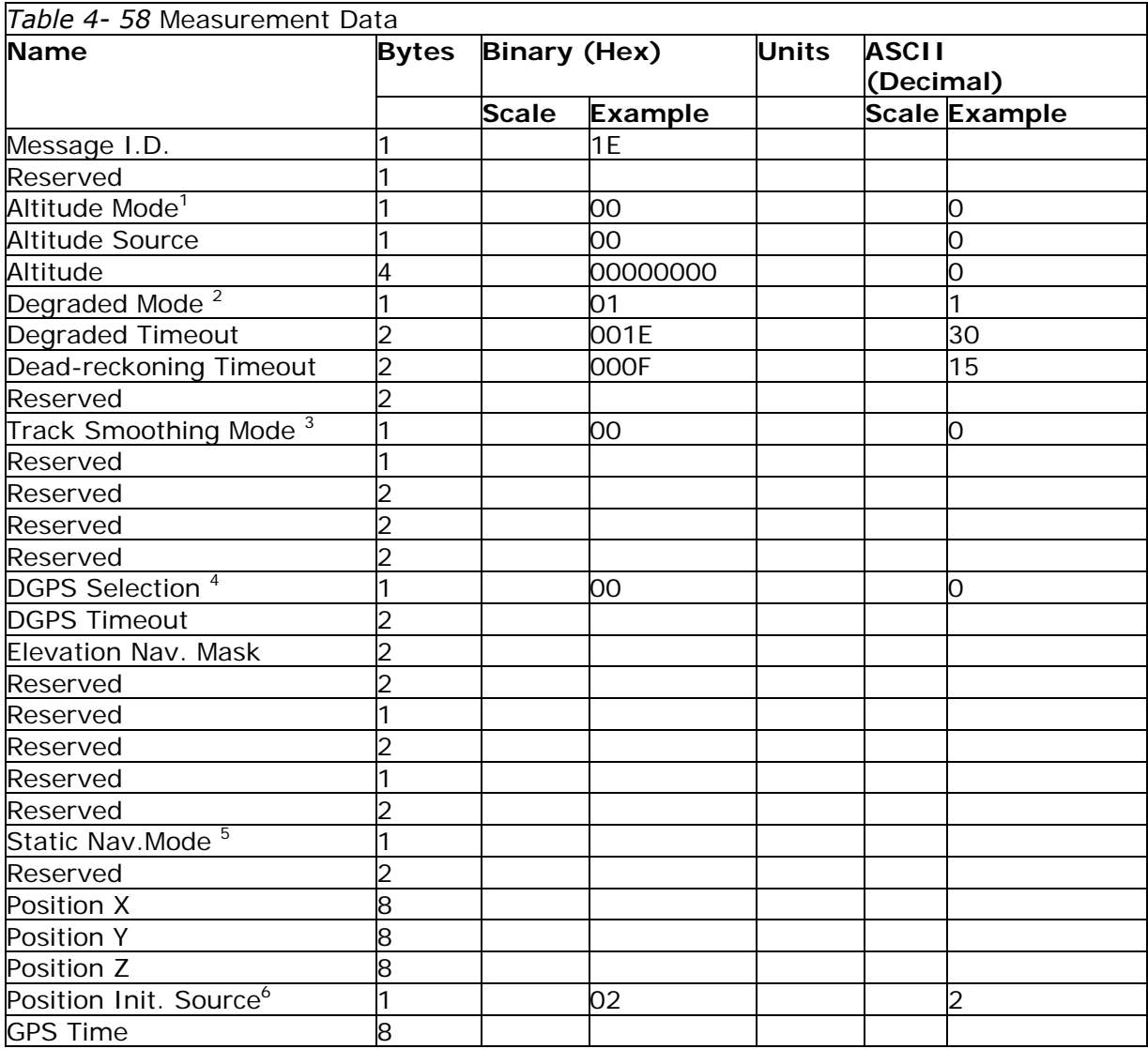

#### **Development Data – Message I.D. 255**

Output Rate: Receiver generated Example:

A0A2\*\*\*\*— Start Sequence and Payload Length FF\*\*\*\*\*\*\*\*\*\*\*\*\*\*— Payload

\*\*\*\*B0B3— Message Checksum and End Sequence

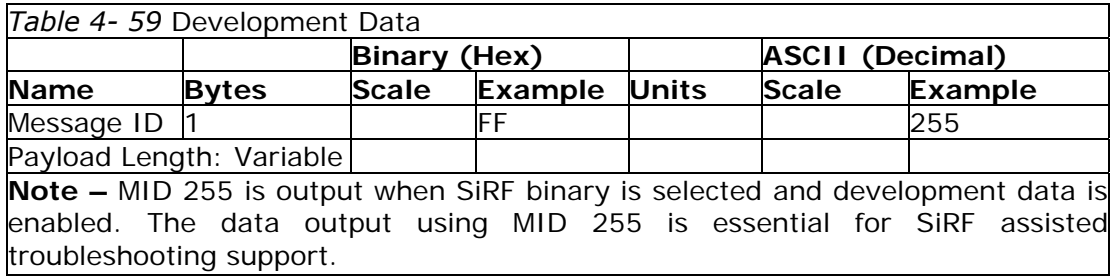

# **Additional Information**

# **TricklePower Operation in DGPS Mode**

When in TricklePower mode the serial port DGPS corrections are supported. The CPU goes into sleep mode but will wake up in response to any interrupt including UARTs. Any messages received during the TricklePower 'off' period are buffered and processed when the receiver awakens for the next TricklePower cycle.

# **GPS Week Reporting**

Since Aug, 22, 1999, the GPS week roll from 1023 weeks to 0 weeks is in accordance with the ICD-GPS-2000 specification. To maintain roll over compliance, SiRF reports the ICD GPS week between 0 and 1023. If the user needs to have access to the Extended GPS week (ICD GPS week + 1024) this information is available through the Clock Status Message (007) under the Poll menu.

# **NMEA Protocol in TricklePower Mode**

The NMEA standard is generally used in continuous update mode at some predefined rate. This mode is perfectly compatible with all SiRF TricklePower and Push-to-Fix modes of operation. There is *no* mechanism in NMEA that indicates to a host application when the receiver is on or in standby mode. If the receiver is in standby mode (chip set OFF, CPU in standby) then no serial communication is possible for output of NMEA data or receiving SiRF proprietary NMEA input commands. To establish reliable communication, the user must re-power the receiver and send commands while the unit is in full-power mode (during start-up) and prior to reverting to TricklePower operation. Alternatively, the host application could send commands (i.e., poll for position) repeatedly until the request has been completed. In TricklePower mode, the user is required to select an update rate (seconds between data output) and On Time (milliseconds the chipset is on). When the user changes to NMEA mode, the option to set the output rate for each of the selected NMEA messages is also required. These values are multiplied by the TricklePower update rate value as shown in Table 4-58.

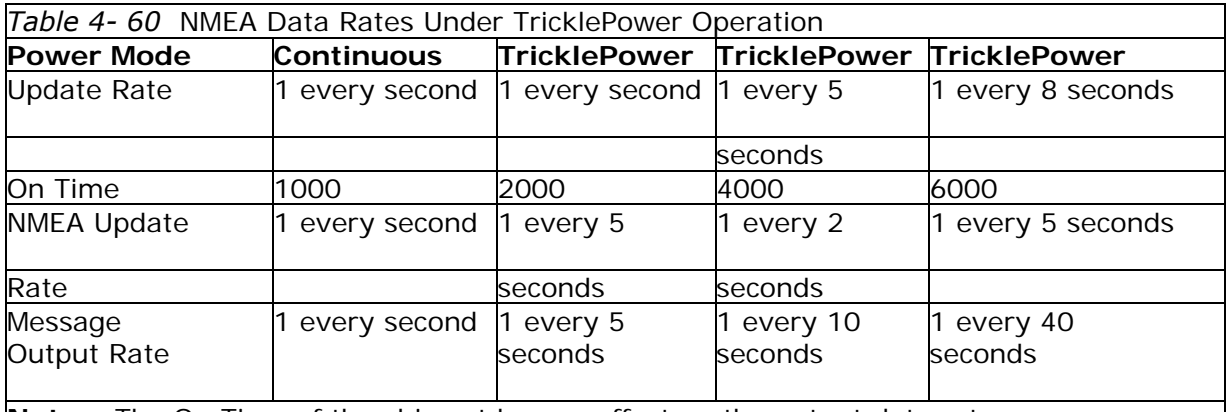

**Note –** The On Time of the chip set has no effect on the output data rates.

# **Chapter 5 NMEA Input/Output Messages**

The PG-31 may also output data in NMEA-0183 format as defined by the National Marine Electronics Association (NMEA) standard for interfacing marine electronic devices, version 2.20, January 1, 1997. Refer to Chapter 4 for detailed instructions.

#### **NMEA Output Messages**

PG-31 outputs the following messages as shown in Table 5-1:

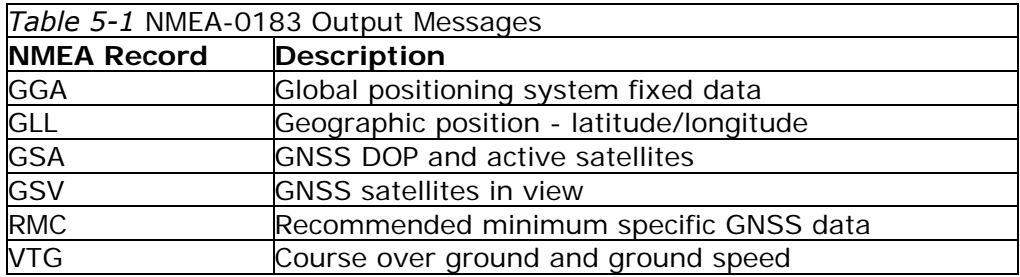

# **GGA — Global Positioning System Fixed Data**

Table 5-2 contains the values for the following example:

\$GPGGA,161229.487,3723.2475,N,12158.3416,W,1,07,1.0,9.0,M, , , ,0000\*18

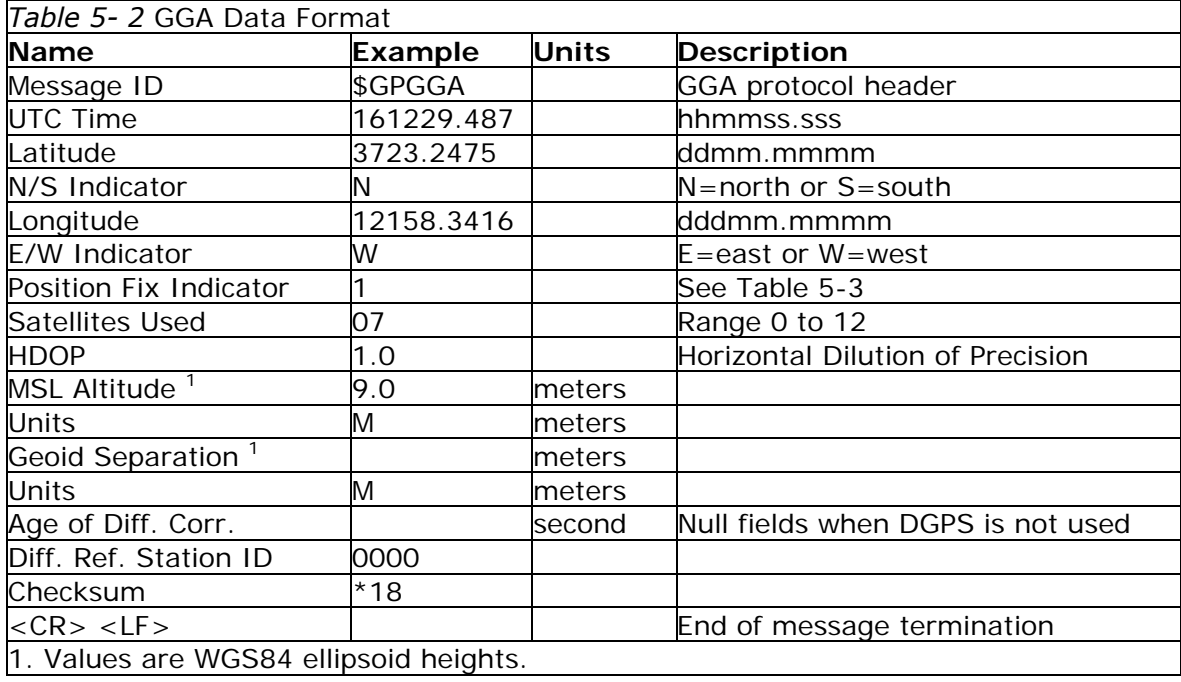

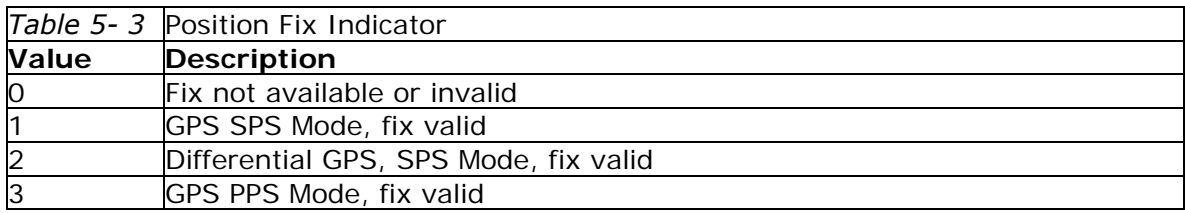

#### **GLL— Geographic Position - Latitude/Longitude**

Table 5-4 contains the values for the following example:

\$GPGLL,3723.2475,N,12158.3416,W,161229.487,A\*2C

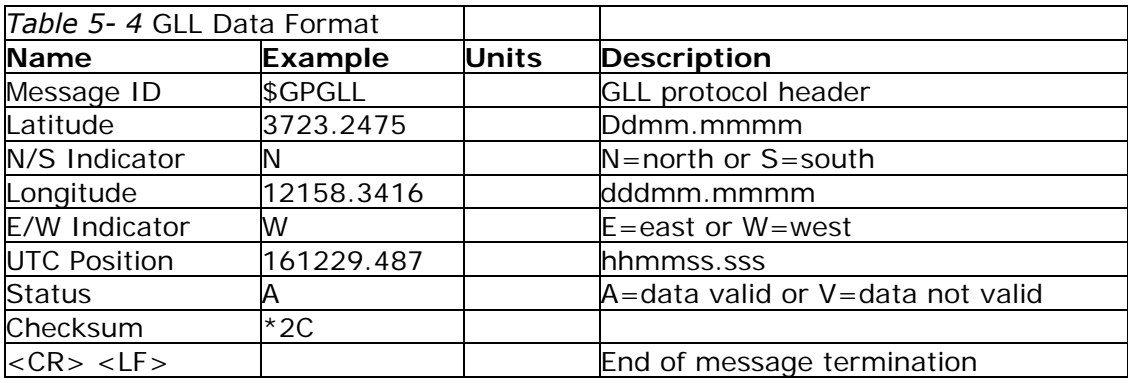

# **GSA— GNSS DOP and Active Satellites**

Table 5-5 contains the values for the following example:

\$GPGSA,A,3,07,02,26,27,09,04,15, , , , , ,1.8,1.0,1.5\*33

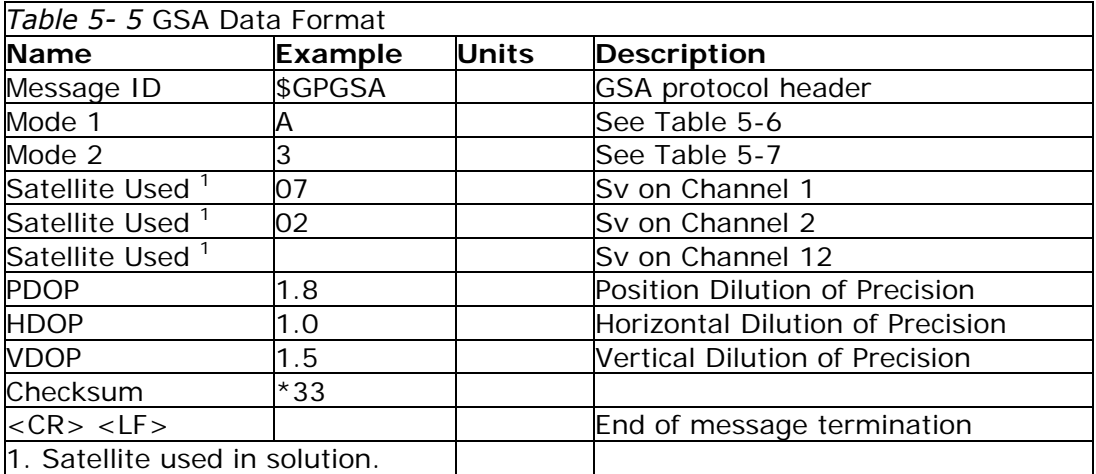

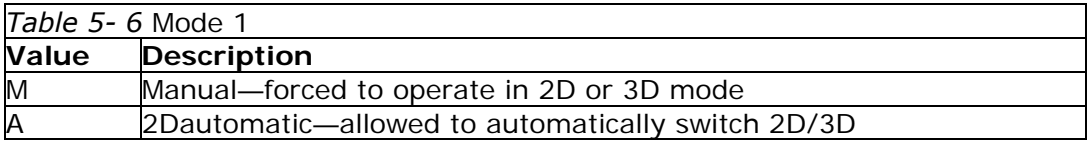

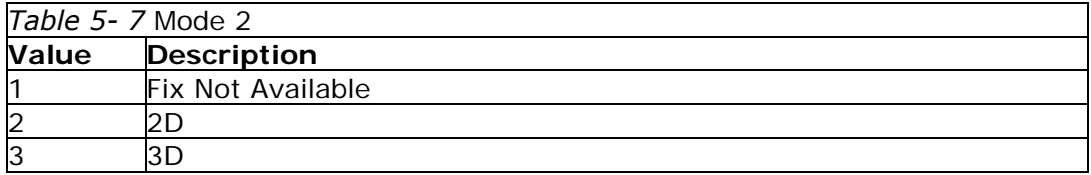

# **GSV— GNSS Satellites in View**

Table 5-8 contains the values for the following example:

\$GPGSV,2,1,07,07,79,048,42,02,51,062,43,26,36,256,42,27,27,138,42\*71 \$GPGSV,2,2,07,09,23,313,42,04,19,159,41,15,12,041,42\*41

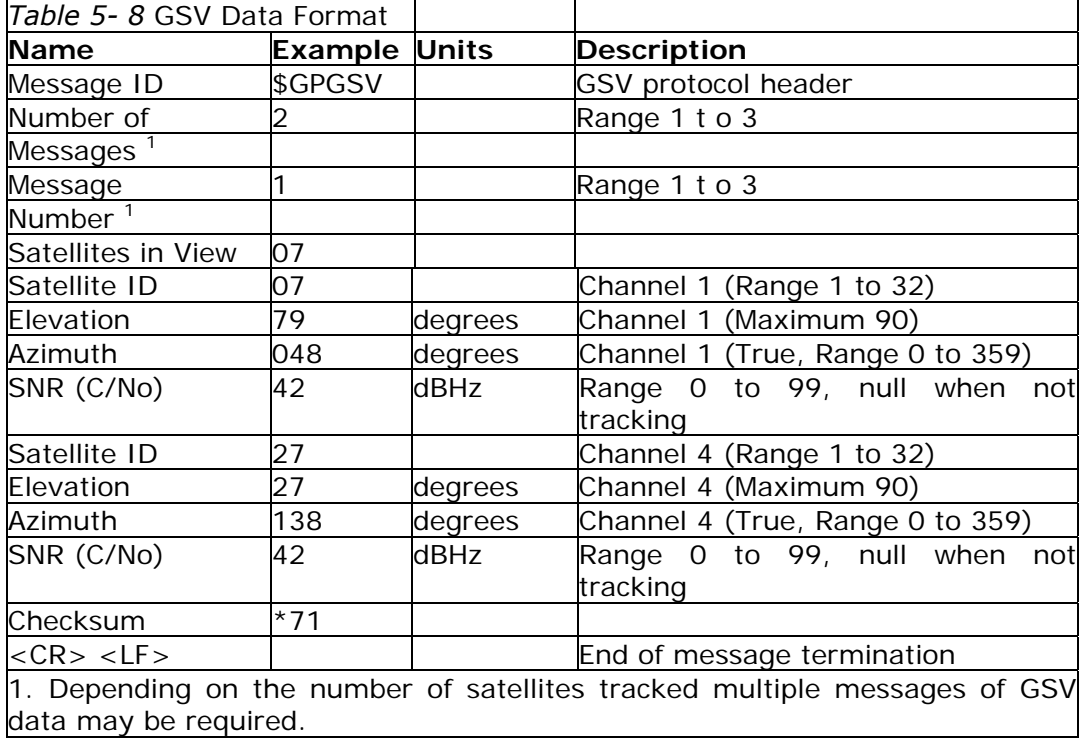

# **RMC— Recommended Minimum Specific GNSS Data**

Table 5-9 contains the values for the following example:

\$GPRMC,161229.487,A,3723.2475,N,12158.3416,W,0.13,309.62,120598, ,\*10

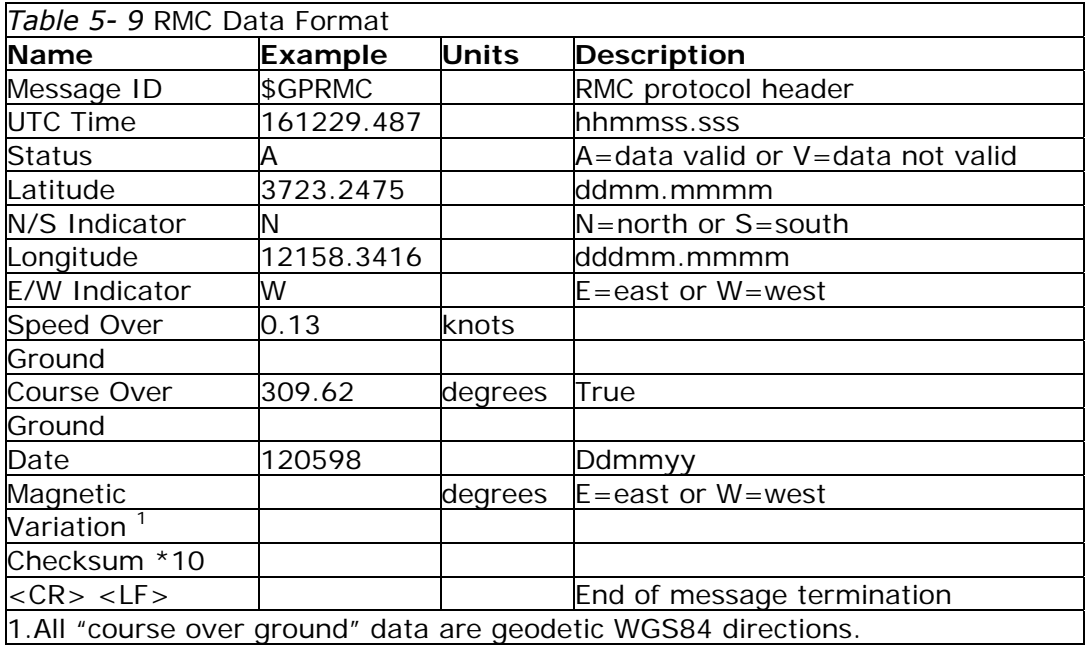

# **VTG— Course Over Ground and Ground Speed**

Table 5-10 contains the values for the following example:

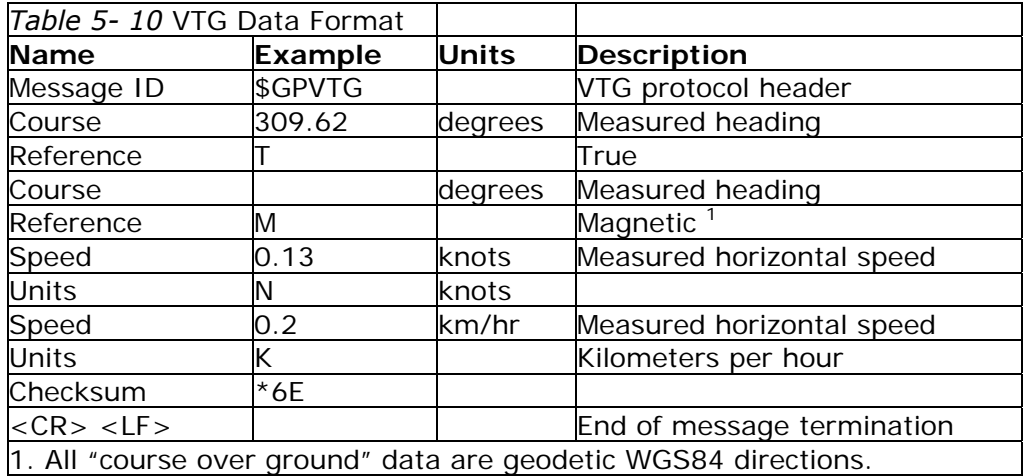

\$GPVTG,309.62,T, ,M,0.13,N,0.2,K\*6E

#### **SiRF Proprietary NMEA Input Messages**

NMEA input messages are provided to allow you to control the Evaluation Unit while in NMEA protocol mode. The Evaluation Unit may be put into NMEA mode by sending the SiRF Binary protocol message "Switch To NMEA Protocol - Message I.D. 129" using a user program or using Sirfdemo.exe and selecting 'Switch to NMEA Protocol' from the Action menu. If the receiver is in SiRF Binary mode, all NMEA input messages are ignored. Once the receiver is put into NMEA mode the following messages may be used to command the module.

#### **Transport Message**

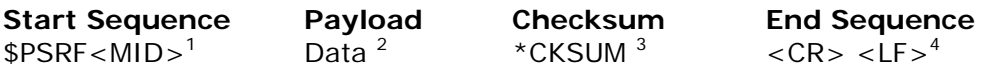

- 1. Message Identifier consisting of three numeric characters. Input messages begin at MID 100.
- 2. Message specific data. Refer to a specific message section for <data>...<data> definition.
- 3. CKSUM is a two-hex character checksum as defined in the NMEA specification. Use of checksums is required on all input messages.
- 4. Each message is terminated using Carriage Return (CR) Line Feed (LF) which is \r\n which is hex 0D 0A. Because \r\n are not printable ASCII characters, they are omitted from the example strings, but must be sent to terminate the message and cause the receiver to process that input message.

**Note –** All fields in all proprietary NMEA messages are required, none are optional. All NMEA messages are comma delimited.

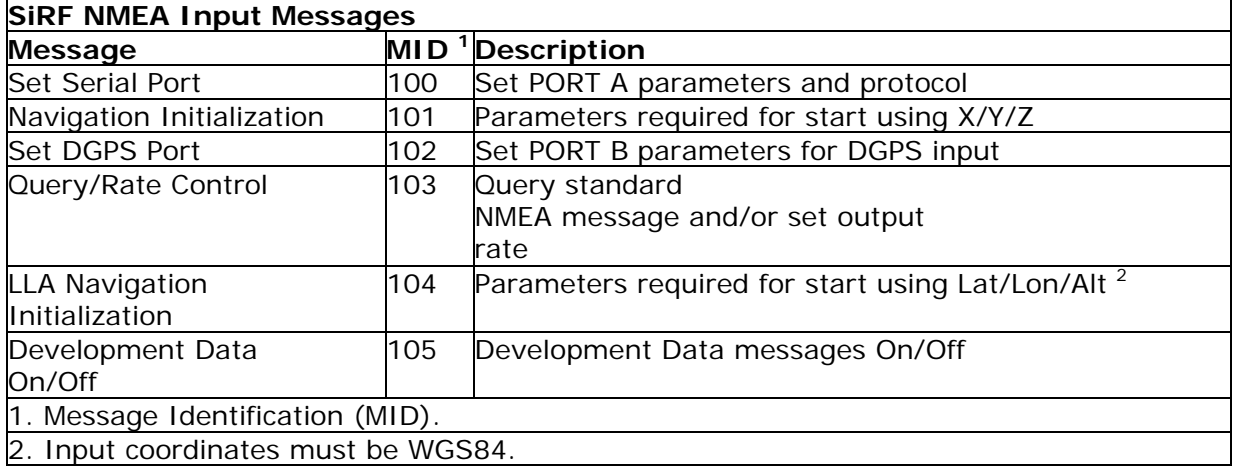

#### **SetSerialPort**

This command message is used to set the protocol (SiRF Binary or NMEA) and/or the communication parameters (baud, data bits, stop bits, parity). Generally, this command is used to switch the module back to SiRF Binary protocol mode where a more extensive command message set is available. When a valid message is received, the parameters are stored in battery-backed SRAM and then the Evaluation Unit restarts using the saved parameters.

Table 5-11 contains the input values for the following example: Switch to SiRF Binary protocol at 9600,8,N,1

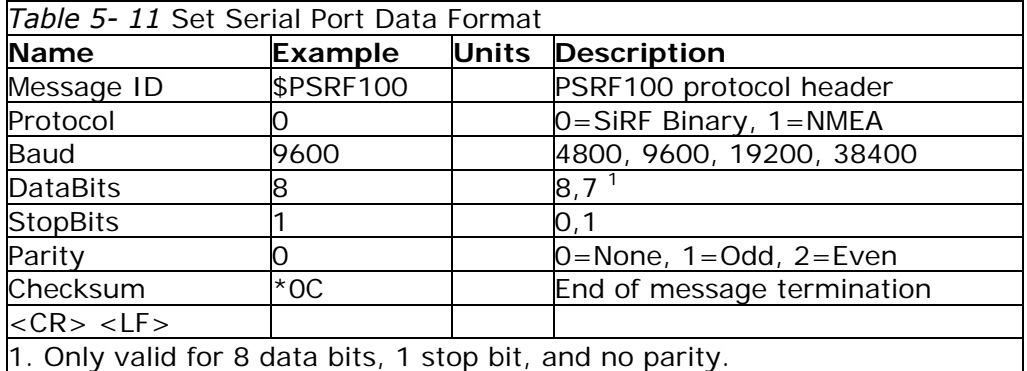

\$PSRF100,0,9600,8,1,0\*0C

#### **NavigationInitialization**

This command is used to initialize the module for a warm start by providing current position (in X, Y, Z coordinates), clock offset, and time. This enables the PG-31 to search for the correct satellite signals at the correct signal parameters. Correct initialization parameters enable PG-31 to acquire signals quickly.

Table 5-12 contains the input values for the following example: Start using known position and time.

\$PSRF101,-2686700,-4304200,3851624,96000,497260,921,12,3\*7F

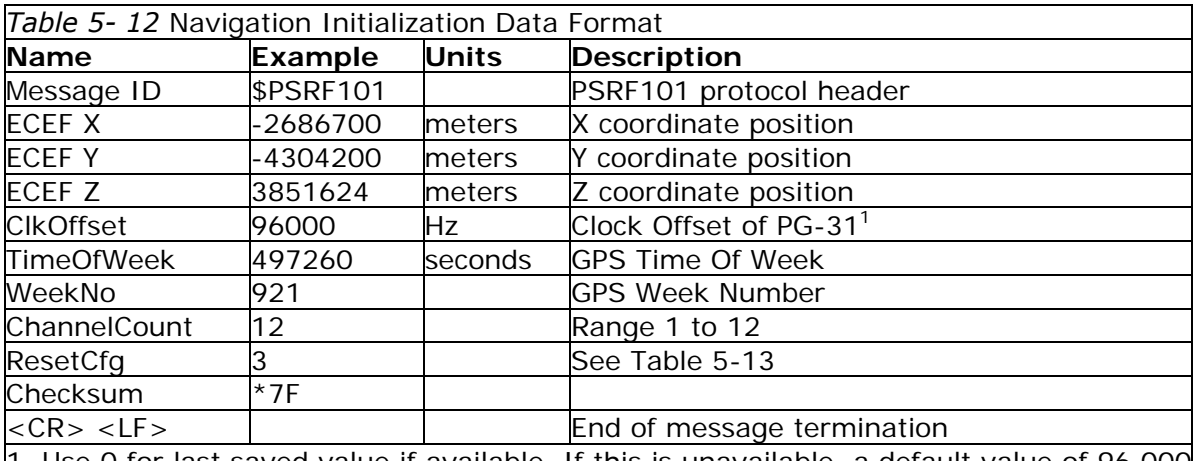

1. Use 0 for last saved value if available. If this is unavailable, a default value of 96,000 will be used.

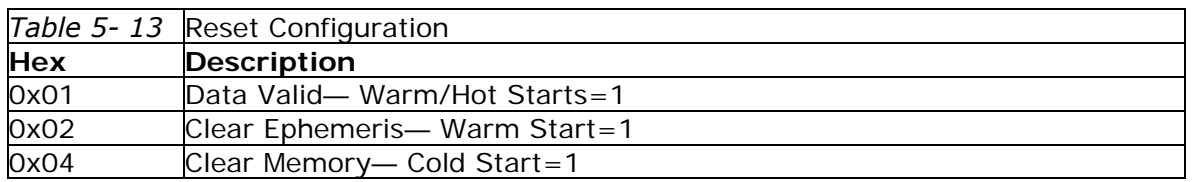

# **SetDGPSPor t**

This command is used to control Serial Port B which is an input-only serial port used to receive RTCM differential corrections. Differential receivers may output corrections using different communication parameters. The default communication parameters for PORT B are 9600 baud, 8 data bits, 1 stop bit, and no parity. If a DGPS receiver is used which has different communication parameters use this command to allow the receiver to correctly decode the data. When a valid message is received the parameters are stored in battery-backed SRAM and then the receiver restarts using the saved parameters.

Table 5-14 contains the input values for the following example: Set DGPS Port to be 9600,8,N,1.

\$PSRF102,9600,8,1,0\*12

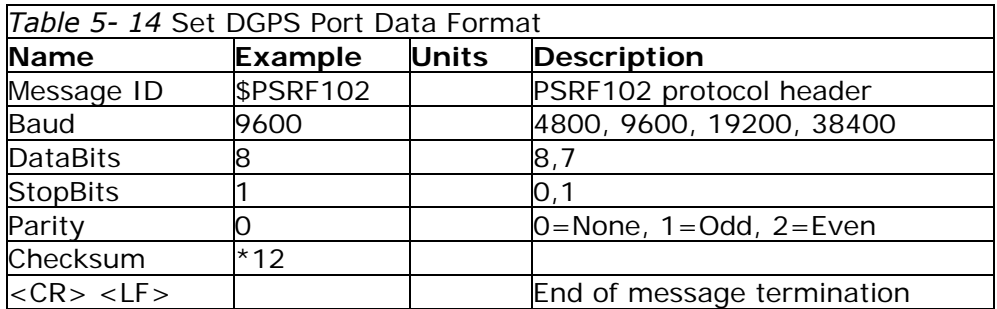

# **Query/Rate Control**

This command is used to control the output of the standard NMEA messages GGA, GLL, GSA, GSV, RMC, and VTG. Using this command message, standard NMEA messages may be polled once or setup for periodic output. Checksums may also be enabled or disabled depending on the needs of the receiving program. NMEA message settings are saved in battery-backed memory for each entry when the message is accepted.

Table 5-15 contains the input values for the following examples:

- 1. Query the GGA message with checksum enabled \$PSRF103,00,01,00,01\*25
- 2. Enable VTG message for a 1 Hz constant output with checksum enabled \$PSRF103,05,00,01,01\*20
- 3. Disable VTG message \$PSRF103,05,00,00,01\*21

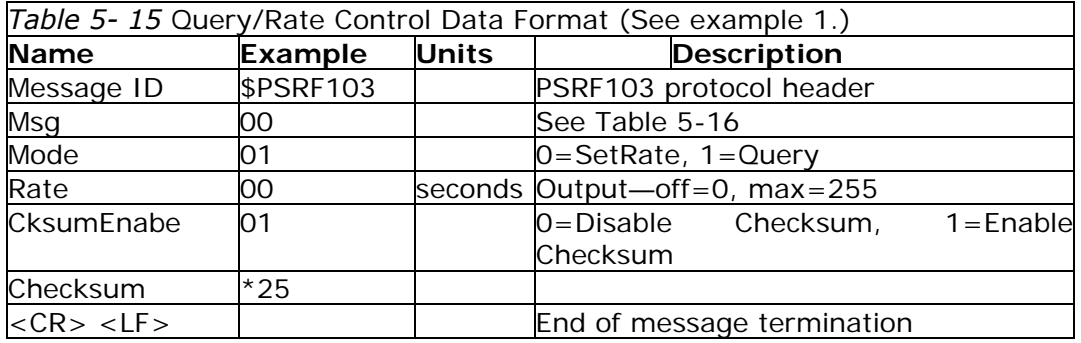

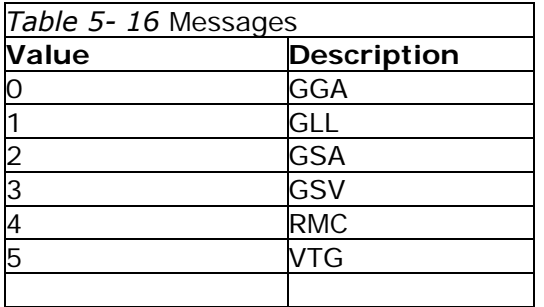

**Note –** In TricklePower mode, update rate is specified by the user. When you switch to NMEA protocol the message update rate is also required. The resulting update rate is the product of the TricklePower Update rate AND the NMEA update rate (i.e. TricklePower update rate =  $2$  seconds, NMEA update rate =  $5$  seconds, resulting update rate is every 10 seconds  $(2 \times 5 = 10)$ ).

#### **LLANaviagtionInitialization**

This command is used to initialize the module for a warm start by providing current position (in latitude, longitude, and altitude coordinates), clock offset, and time. This enables the receiver to search for the correct satellite signals at the correct signal parameters. Correct initialization parameters enable the receiver to acquire signals quickly.

Table 5-17 contains the input values for the following example: Start using known position and time.

\$PSRF104,37.3875111,-121.97232,0,96000,237759,922,12,3\*37

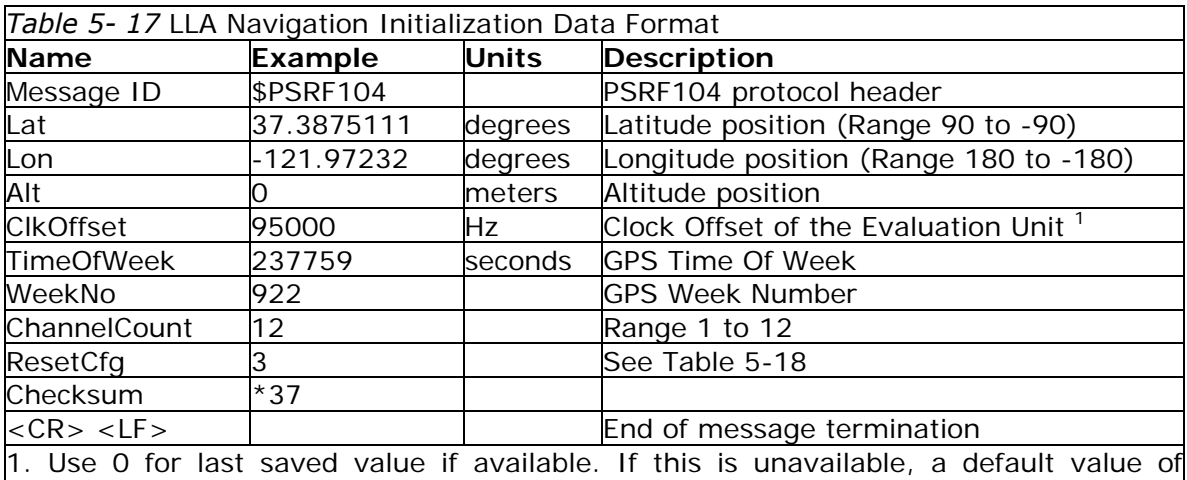

96,000 will be used.

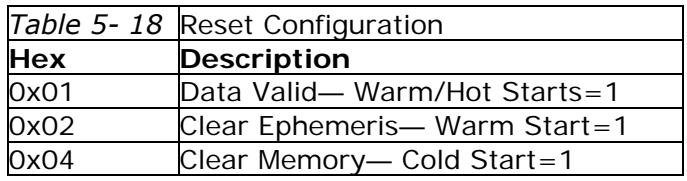

# **Development Data On/Off**

Use this command to enable development data information if you are having trouble getting commands accepted. Invalid commands generate debug information that enables the user to determine the source of the command rejection. Common reasons for input command rejection are invalid checksums or parameters out of specified range.

Table 5-19 contains the input values for the following examples:

- 1. Debug On \$PSRF105,1\*3E
- 2. Debug Off \$PSRF105,0\*3F

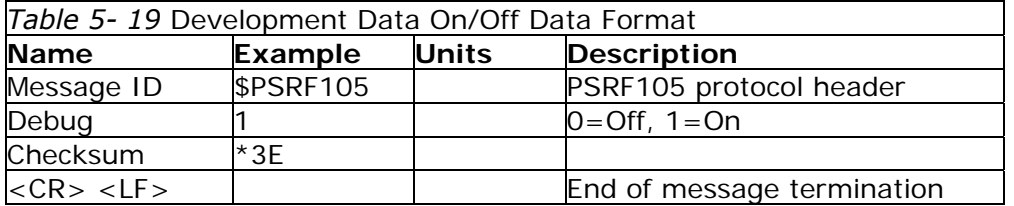